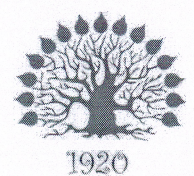

# Министерство науки и высшего образования Российской Федерации Филиал федерального государственного бюджетного образовательного учреждения высшего образования «Кубанский государственный университет» в г. Славянске-на-Кубани

# **УТВЕРЖДАЮ**

Проректор по работе с филиалами ФГБОУ ВО «Кубанский РОСУДАВЕТВЕННЫЙ УНИВЕРСИТЕТ» А.А. Евдокимов  $\mathbb{R}^{\infty}$  of  $\mathbb{R}^{\infty}$ H $\mathbb{H}$ 2019 г.

### Рабочая программа учебной дисциплины

# МДК.02.03 ОРГАНИЗАЦИЯ АДМИНИСТРИРОВАНИЯ КОММУТИРУЕМЫХ СЕТЕЙ И СИСТЕМ ДОСТУПА К ГЛОБАЛЬНЫМ СЕТЯМ

специальность 09.02.02 Компьютерные сети

Краснодар 2019

Рабочая программа учебной дисциплины МДК.02.03 ОРГАНИЗАЦИЯ АДМИНИСТРИРОВАНИЯ КОМПЬЮТЕРНЫХ СИСТЕМ разработана на основе Федерального государственного образовательного стандарта (далее - ФГОС) по специальности среднего профессионального образования (далее СПО) 09.02.0.2 Компьютерные сети, утвержденного приказом Минобрнауки РФ от 28.07.2014 №803 (зарегистрирован в Минюсте России 20.08.2014 № 33713).

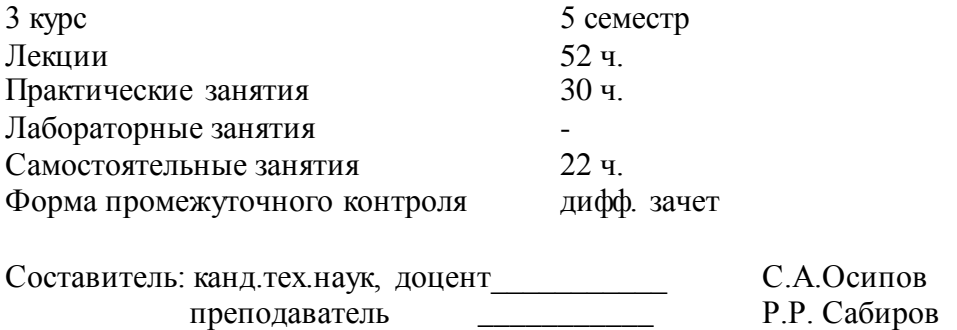

Утверждена на заседании предметно-цикловой комиссии физико-математических дисциплин и специальных дисциплин специальности Компьютерные сети, протокол № 10 от 11 июня 2019 г.

Председатель предметно-цикловой комиссии физико-математических дисциплин и специальных дисциплин специальности Компьютерные сети и данные А. Б. Шишкин

11 июня 2019 г.

Рецензенты:

Инженер-проводник 1 категории, отдел УСУТП управление АСУТП, КИПиА, МОП Краснодарского РПУ филиала «Макрорегион ЮГ» ООО ИК «Сибинтек» \_\_\_\_\_\_\_\_\_\_\_\_\_ М.В. Литус

Директор ООО «Бизнес ассистент» \_\_\_\_\_\_\_\_\_\_\_\_\_ Д.С. Зима

# ЛИСТ

согласования рабочей программы по учебной дисциплине МДК.02.03 «Организация администрирования коммутируемых сетей и систем доступа к глобальным сетям»

Специальность среднего профессионального образования: 09.02.02 Компьютерные сети

<span id="page-2-0"></span>СОГЛАСОВАНО:

Нач. УМО филиала

А.С. Демченко «13» июня 2019 г.

Заведующая библиотекой филиала

Нач. ИВЦ (программно-информационное обеспечение образовательной программы

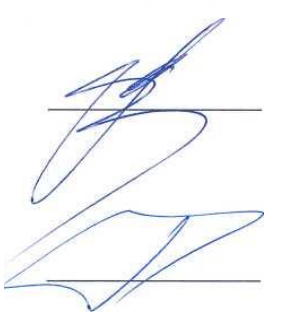

М.В. Фуфалько «13» июня 2019 г.

В.А. Ткаченко «13» июня 2019

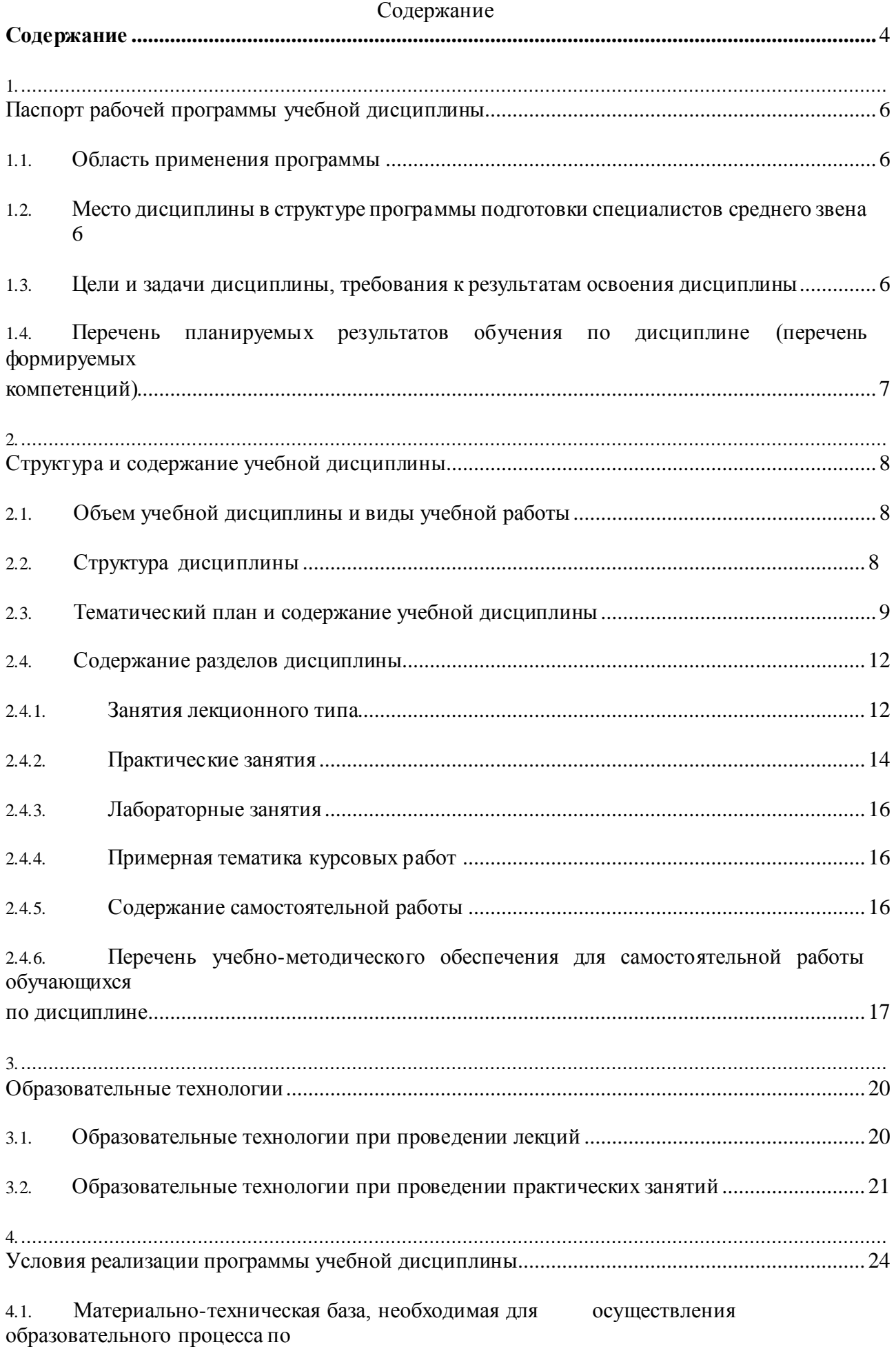

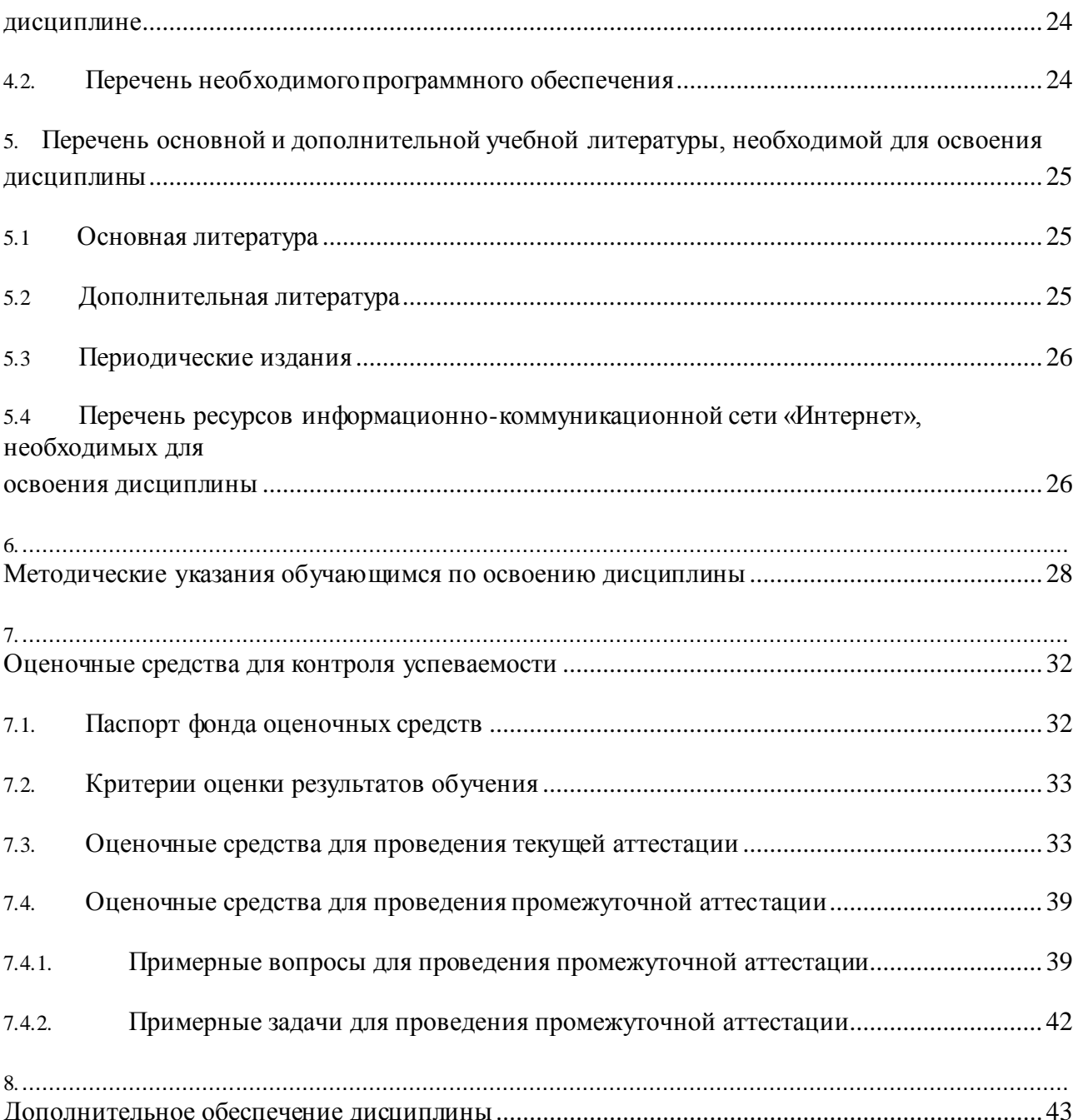

# **1. Паспорт рабочей программы учебной дисциплины МДК.02.03**

## **«Организация администрирования коммутируемых сетей и систем доступа к глобальным сетям»**

## <span id="page-5-0"></span>**1.1. Область применения программы**

Рабочая программа учебной дисциплины МДК.02.03 «Организация администрирования коммутируемых сетей и систем доступа к глобальным сетям» является частью программы подготовки специалистов среднего звена в соответствии с ФГОС СПО по специальности 09.02.02 «Компьютерные сети».

## <span id="page-5-1"></span>**1.2. Место дисциплины в структуре программы подготовки специалистов среднего звена**

Дисциплина входит в профессиональный модуль ПМ.02 «Организация сетевого администрирования».

При изучении дисциплины используются знания и умения, сформированные в процессе изучения дисциплин МДК.01.01 «Организация, принципы построения и функционирования компьютерных сетей», ОП.03 «Архитектура аппаратных средств», ОП.04 «Операционные системы»,

МДК.02.01 **«Программное обеспечение** 

компьютерных сетей», МДК.02.02 «Организация администрирования компьютерных систем». Успешное изучение дисциплины необходимо для прохождения учебной и производственной практик по модулю ПМ.02 «Организация сетевого администрирования» и для усвоения последующих профессиональных модулей ПМ.03 «Эксплуатация объектов сетевой инфраструктуры», ПМ.04 «Выполнение работ по рабочей профессии».

# <span id="page-5-2"></span>**1.3. Цели и задачи дисциплины, требования к результатам освоения дисциплины**

В результате изучения профессионального модуля обучающийся должен: **иметь практический опыт:**

организации доступа к локальным и глобальным сетям;

сбора данных для анализа использования и функционирования программнотехнических средств компьютерных сетей;

### **уметь:**

администрировать локальные вычислительные сети; принимать меры по устранению возможных сбоев;

**знать:**

основные направления администрирования компьютерных сетей;

технологии безопасности, протоколы авторизации, конфиденциальность и безопасность при работе в web;

порядок мониторинга и настройки производительности.

Максимальная учебная нагрузка обучающегося в 5 семестре 126 часа, в том числе:

- обязательная аудиторная учебная нагрузка обучающегося 82 часов;
- самостоятельная работа обучающегося 44 часа;

# <span id="page-6-0"></span>**1.4. Перечень планируемых результатов обучения по дисциплине (перечень формируемых компетенций)**

Учащийся должен обладать общими компетенциями, включающими в себя способность:

• ОК 1. Понимать сущность и социальную значимость своей будущей профессии, проявлять к ней устойчивый интерес.

• ОК 2. Организовывать собственную деятельность, выбирать типовые методы и способы выполнения профессиональных задач, оценивать их эффективность и качество.

• ОК 3. Принимать решения в стандартных и нестандартных ситуациях и нести за них ответственность.

ОК 4. Осуществлять поиск и использование информации, необходимой для эффективного выполнения профессиональных задач, профессионального и личностного развития.

• ОК 5. Использовать информационно-коммуникационные технологии в профессиональной деятельности.

• ОК 6. Работать в коллективе и в команде, эффективно общаться с коллегами, руководством, потребителями.

• ОК 7. Брать на себя ответственность за работу членов команды (подчиненных), за результат выполнения заданий.

• ОК 8. Самостоятельно определять задачи профессионального и личностного развития, заниматься самообразованием, осознанно планировать повышение квалификации.

• ОК 9. Ориентироваться в условиях частой смены технологий в профессиональной деятельности.

• ПК 2.1. Администрировать локальные вычислительные сети и принимать меры по устранению возможных сбоев.

• ПК 2.2. Администрировать сетевые ресурсы в информационных системах.

• ПК 2.3. Обеспечивать сбор данных для анализа использования и функционирования программно-технических средств компьютерных сетей.

• ПК 2.4. Взаимодействовать со специалистами смежного профиля при разработке методов, средств и технологий применения объектов профессиональной деятельности.

# **2. Структура и содержание учебной дисциплины**

# **2.1. Объем учебной дисциплины и виды учебной работы**

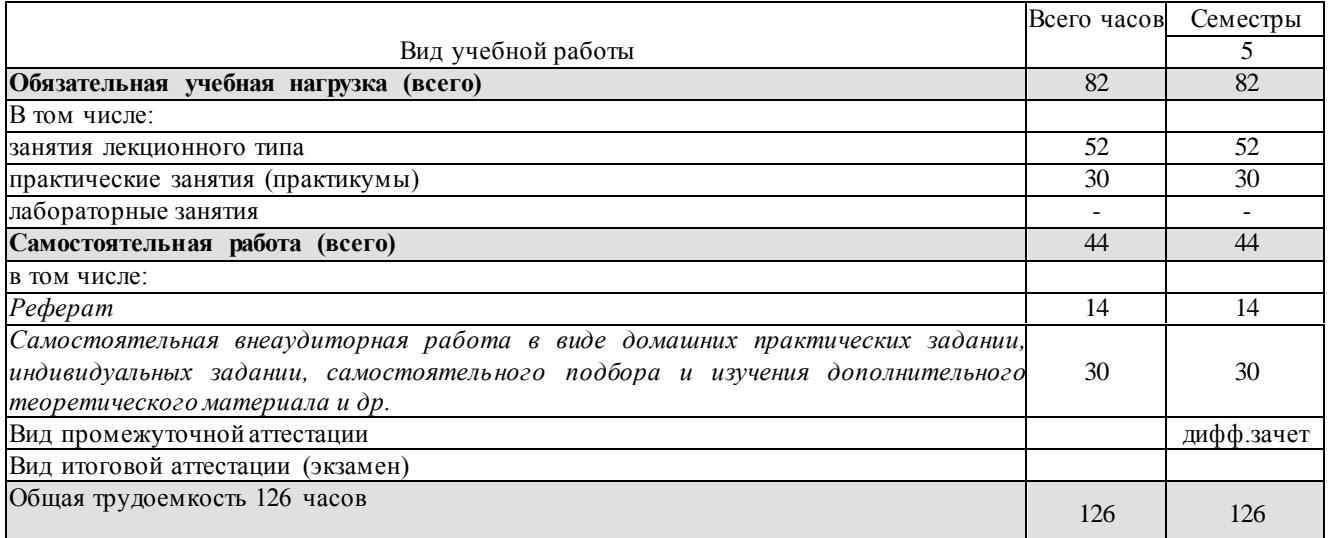

# <span id="page-7-0"></span>**2.2. Структура дисциплины**

Учебная дисциплина МДК.02.03 «Организация администрирования коммутируемых сетей и систем доступа к глобальным сетям» имеет следующую структуру:

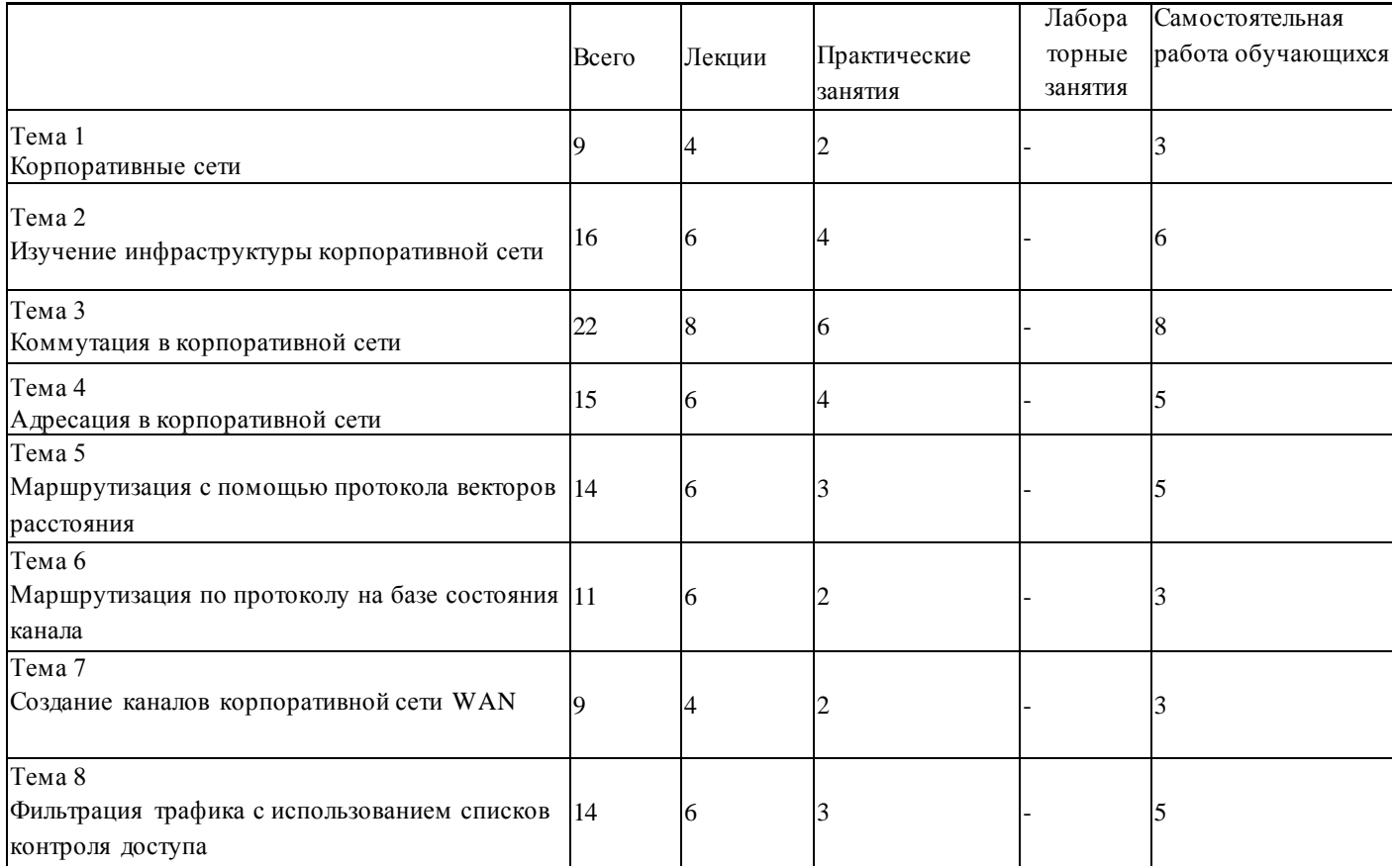

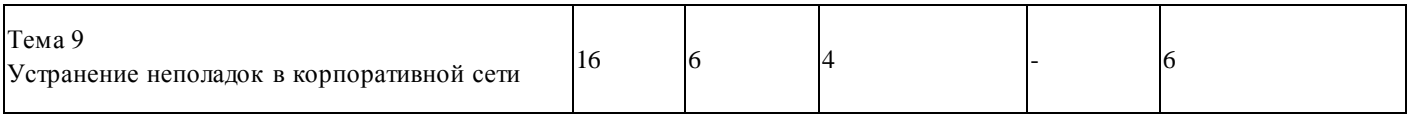

# **2.3. Тематический план и содержание учебной дисциплины МДК.02.03 «Организация администрирования коммутируемых сетей и систем доступа к глобальным сетям»**

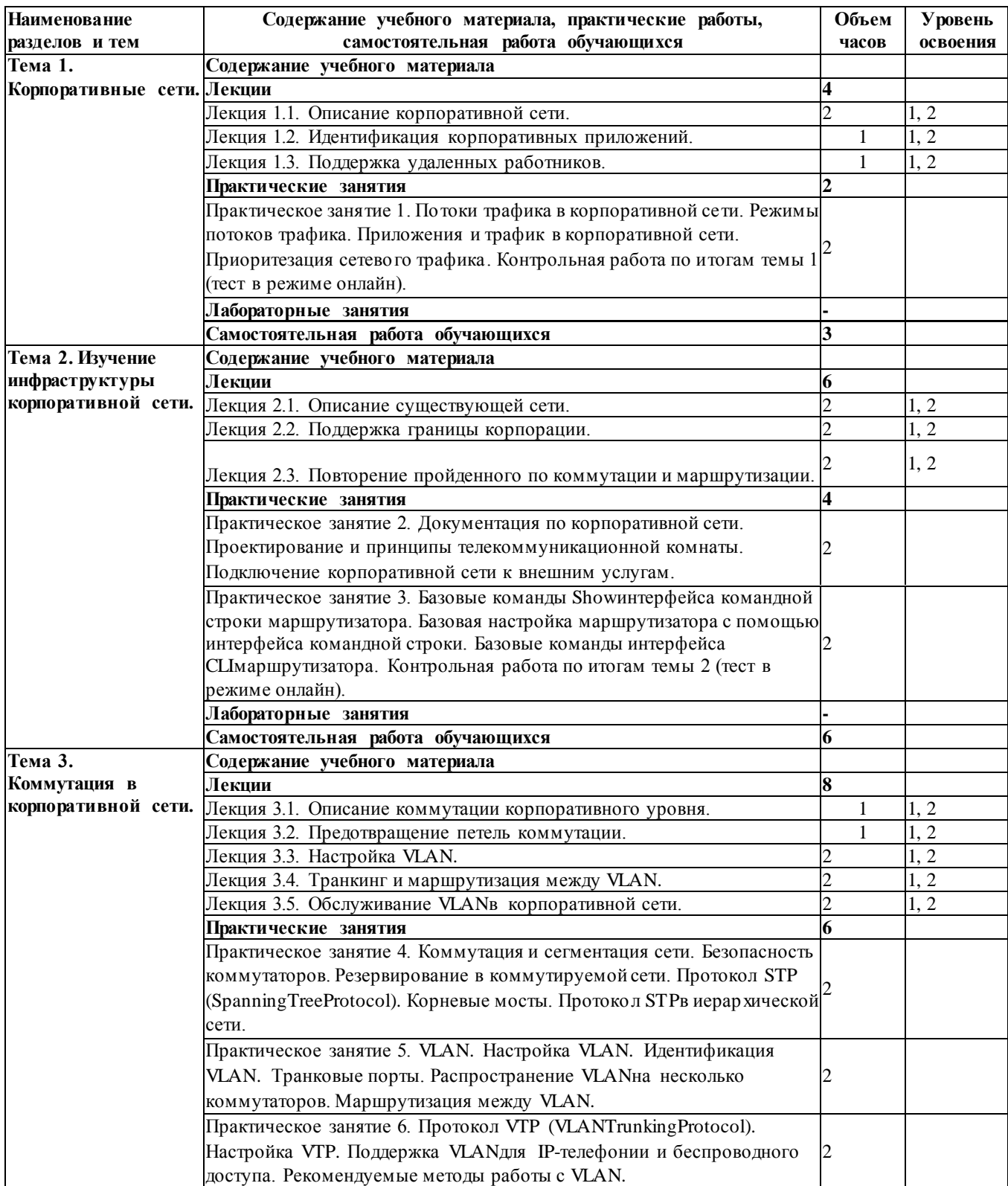

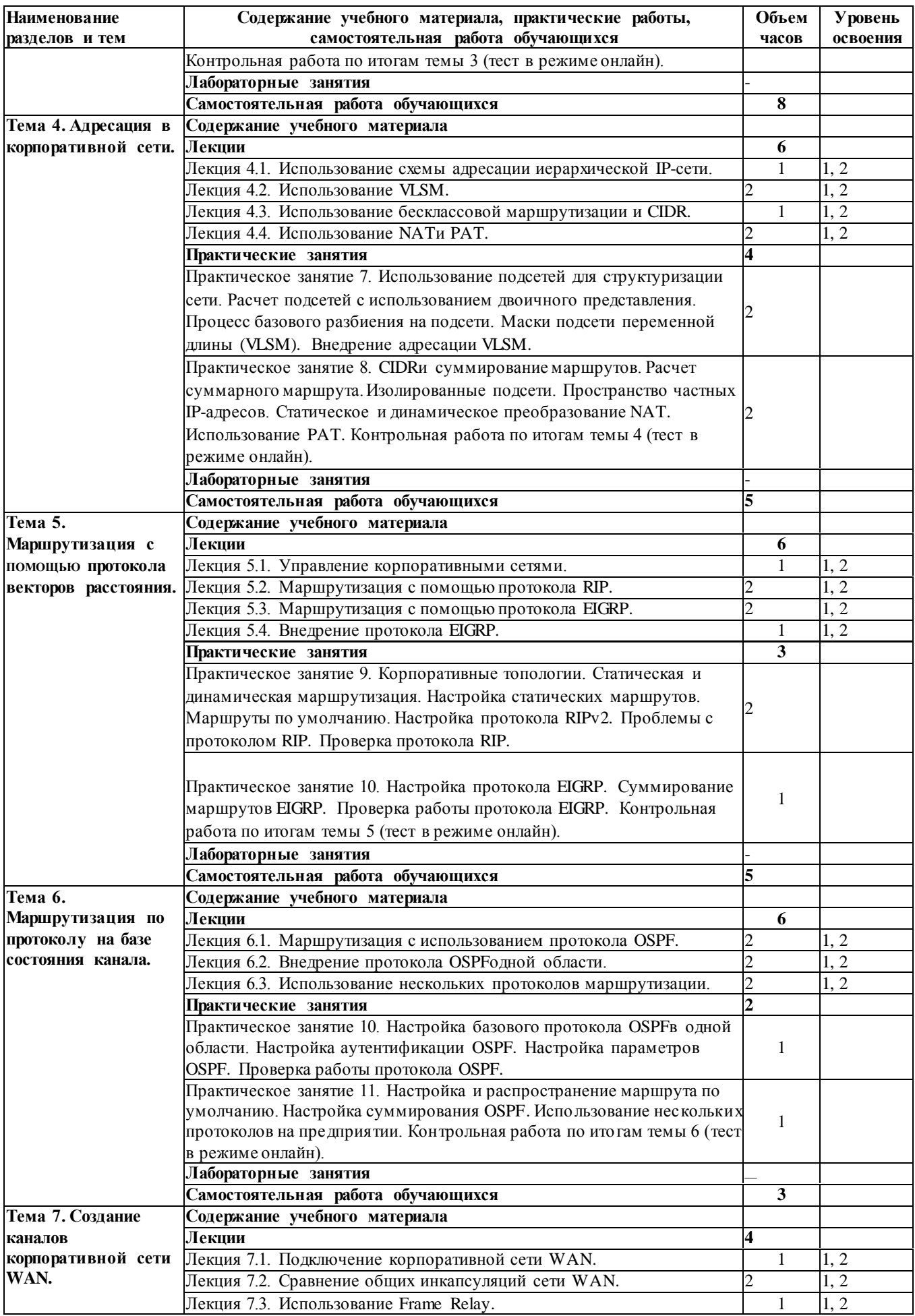

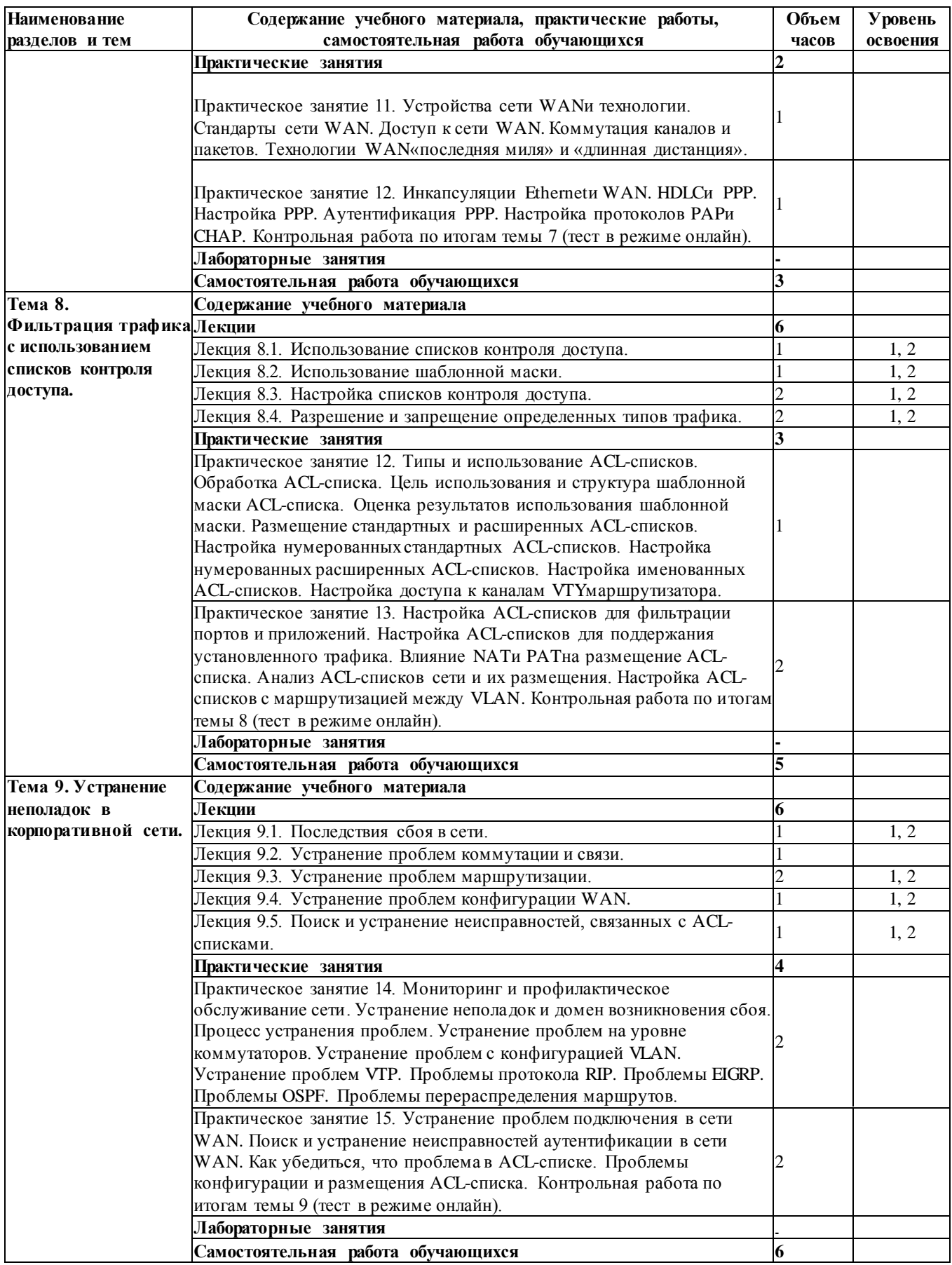

*Уровень освоения: 1 -легкий, 2 - относительно легкий, 3 — сложный.*

# **2.4. Содержание разделов дисциплины**

# **2.4.1. Занятия лекционного типа**

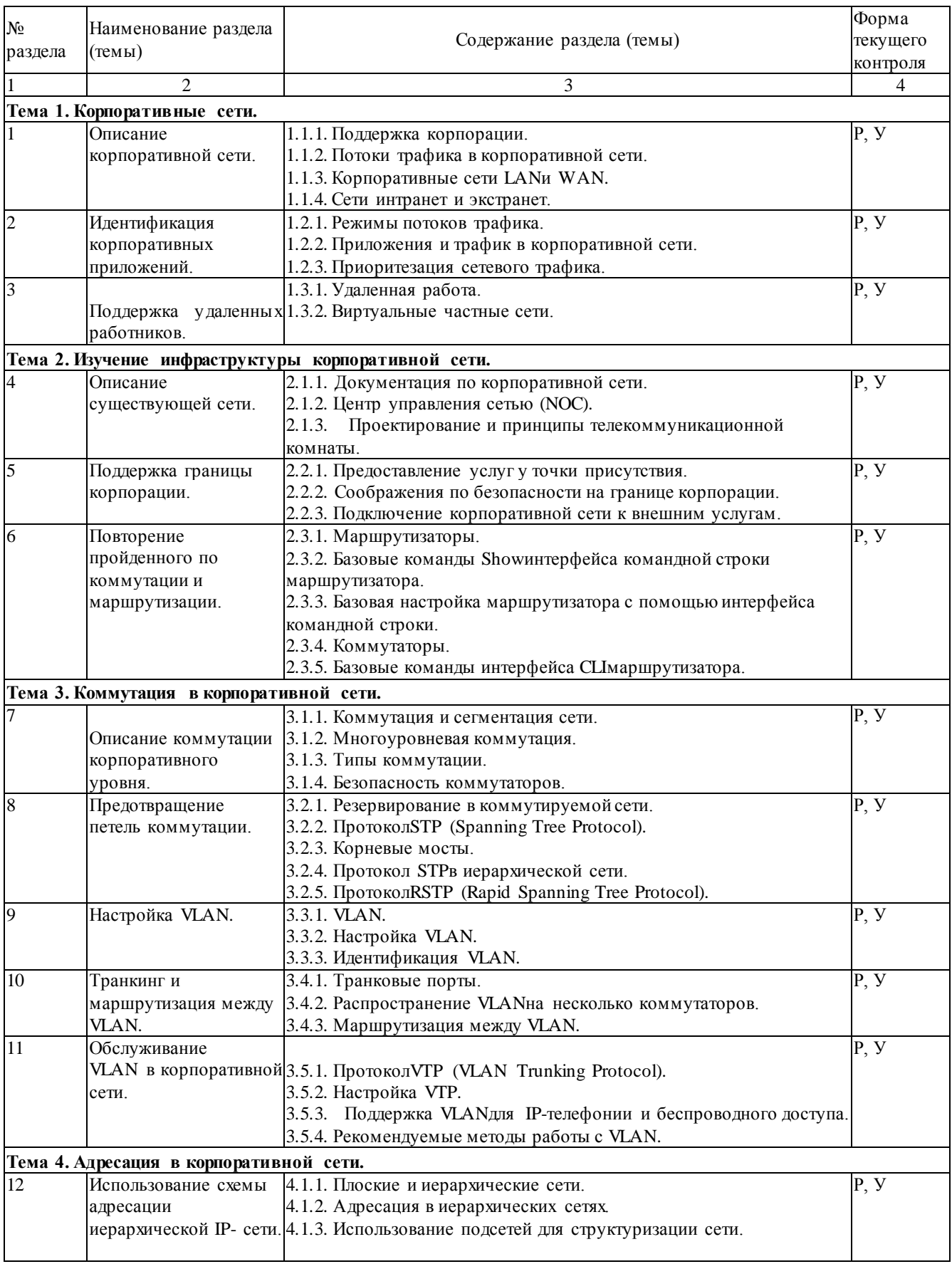

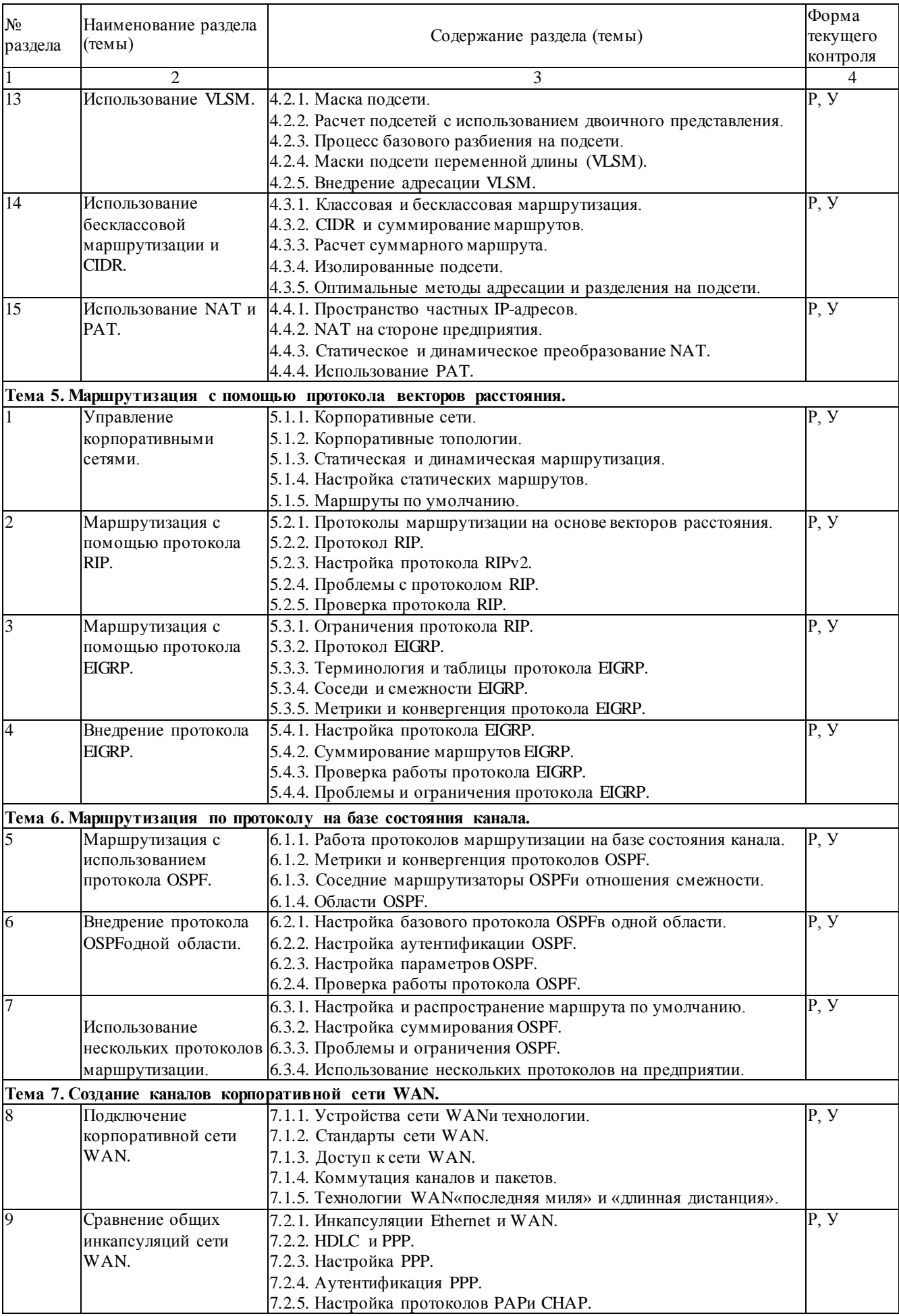

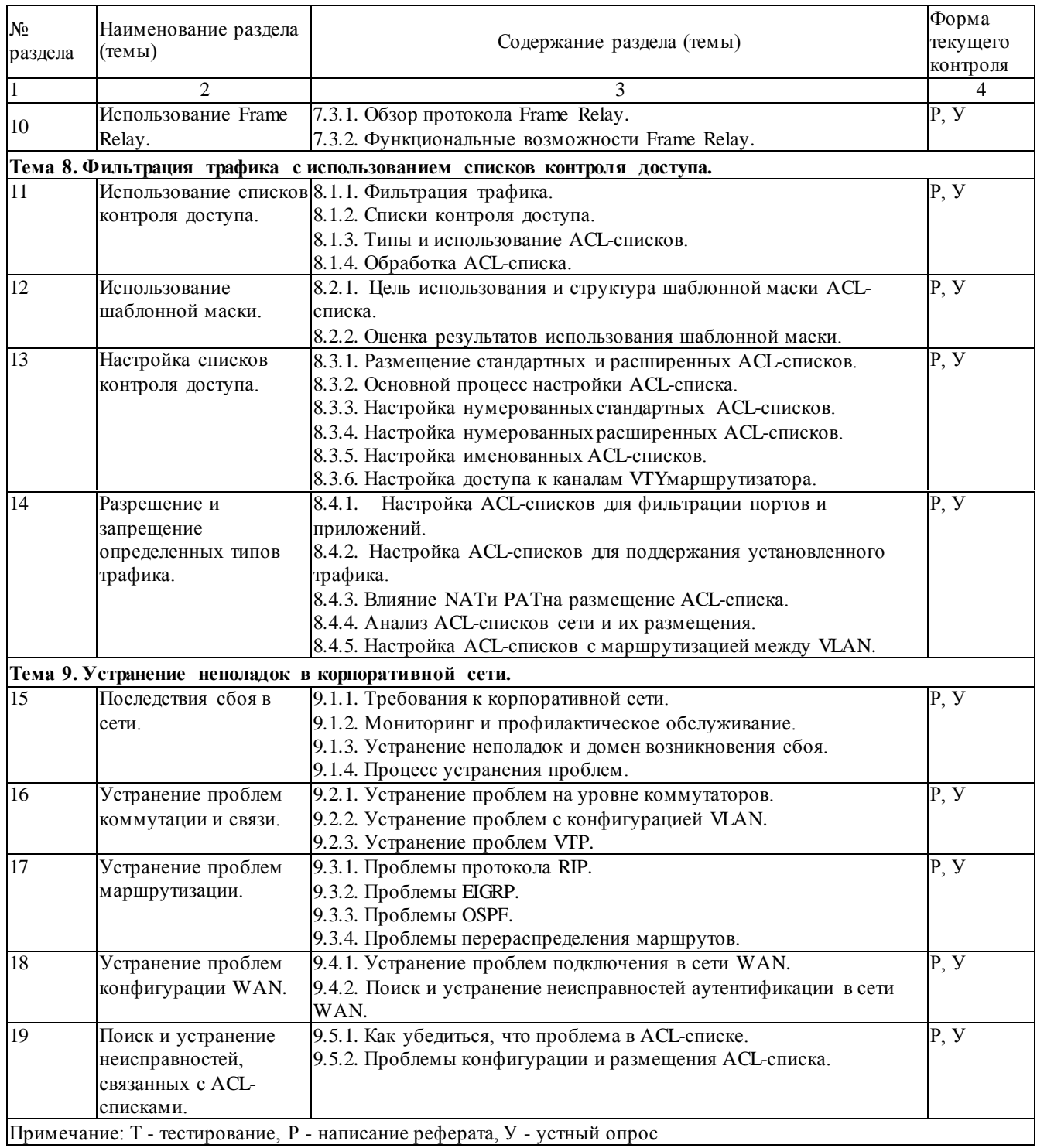

# **2.4.2. Практические занятия**

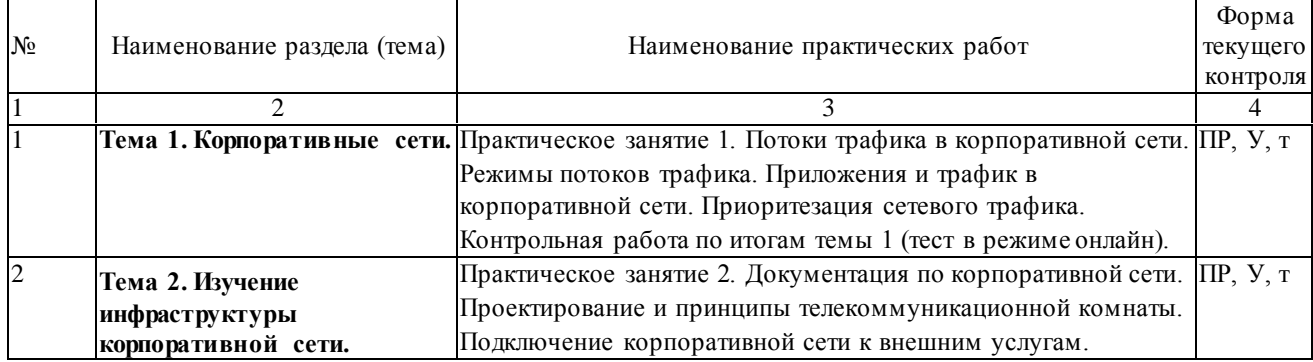

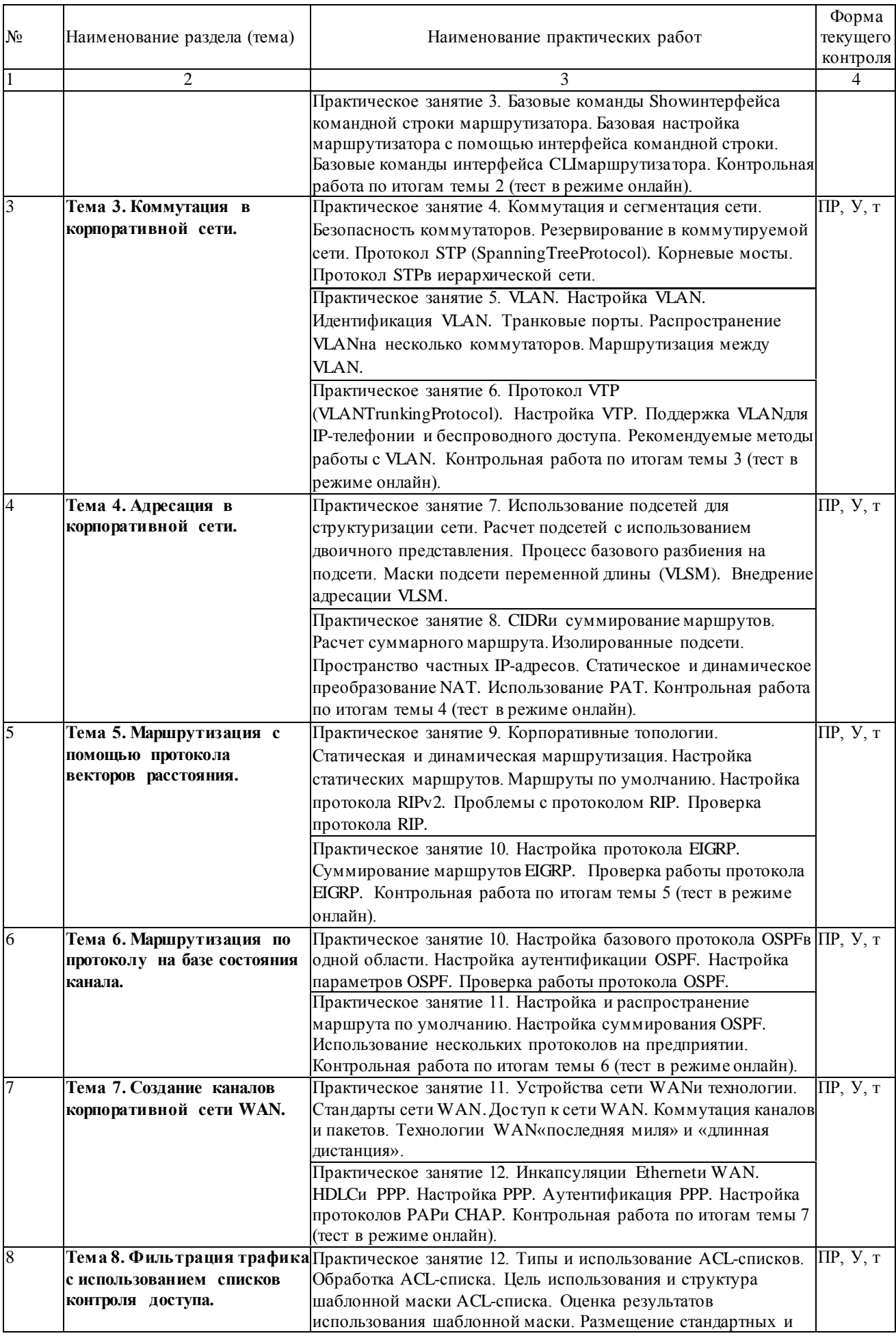

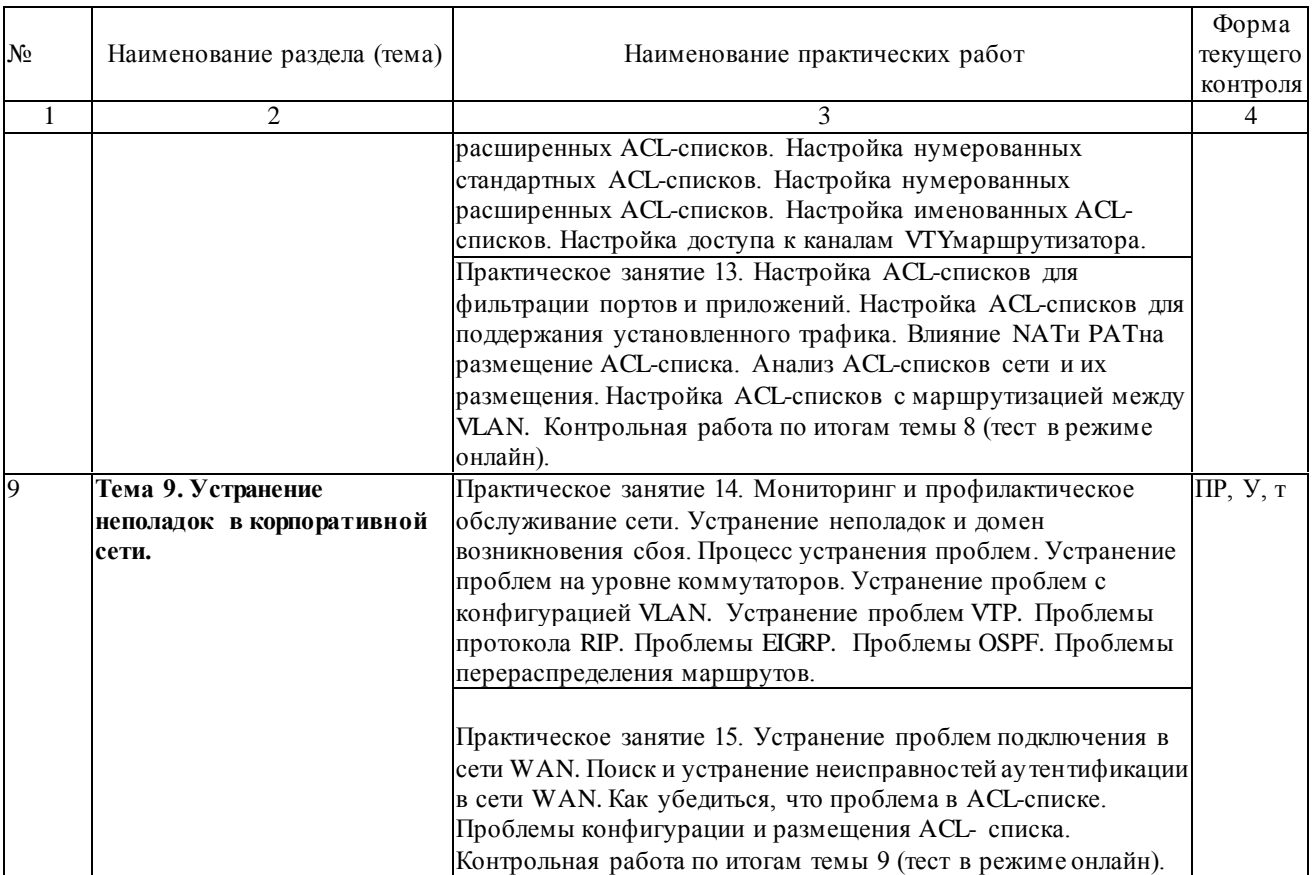

# <span id="page-16-0"></span>**2.4.3. Лабораторные занятия**

Не предусмотрены.

# <span id="page-16-1"></span>**2.4.4. Примерная тематика курсовых работ**

Не предусмотрены.

# <span id="page-16-2"></span>**2.4.5. Содержание самостоятельной работы**

Примерная тематика рефератов

- 1. Описание корпоративной сети.
- 2. Идентификация корпоративных приложений.
- 3. Поддержка удаленных работников.
- 4. Описание существующей сети.
- 5. Поддержка границы корпорации.
- 6. Повторение пройденного по коммутации и маршрутизации.
- 7. Описание коммутации корпоративного уровня.
- 8. Предотвращение петель коммутации.
- 9. Настройка VLAN.
- 10. Транкинг и маршрутизация между VLAN.
- 11. Обслуживание VLANв корпоративной сети.
- 12. Использование схемы адресации иерархической IP-сети.
- 13. Использование VLSM.
- 14. Использование бесклассовой маршрутизации и CIDR.
- 15. Использование NAT и PAT.
- 16. Управление корпоративными сетями.
- 17. Маршрутизация с помощью протокола RIP.
- 18. Маршрутизация с помощью протокола EIGRP.<br>19. Внедрение протокола EIGRP.
- Внедрение протокола EIGRP.
- 20. Маршрутизация с использованием протокола OSPF.
- 21. Внедрение протокола OSPFодной области.
- 22. Использование нескольких протоколов маршрутизации.
- 23. Подключение корпоративной сети WAN.
- 24. Сравнение общих инкапсуляций сети WAN.
- 25. Использование Frame Relay.
- 26. Использование списков контроля доступа.
- 27. Использование шаблонной маски.
- 28. Настройка списков контроля доступа.
- 29. Разрешение и запрещение определенных типов трафика.
- 30. Последствия сбоя в сети.
- 31. Устранение проблем коммутации и связи.
- 32. Устранение проблем маршрутизации.
- 33. Устранение проблем конфигурации WAN.
- 34. Поиск и устранение неисправностей, связанных с ACL-списками.

# <span id="page-17-0"></span>**2.4.6. Перечень учебно-методического обеспечения для самостоятельной работы обучающихся по дисциплине**

На самостоятельную работу студентов отводится 44 часа учебного времени. Самостоятельная работа студента в процессе освоения дисциплины включает:

- изучение основной и дополнительной литературы по курсу;
- самостоятельное изучение некоторых вопросов (конспектирование);
- работу с электронными учебными ресурсами;
- изучение Интернет-ресурсов;
- подготовку к практическим занятиям,
- самостоятельное выполнение домашних заданий,
- подготовку реферата по одной из тем курса.

Началом организации любой самостоятельной работы должно быть привитие навыков и умений грамотной работы с учебной и научной литературой. Этот процесс, в первую очередь, связан с нахождением необходимой для успешного овладения учебным материалом литературой. Студент должен уметь пользоваться фондами библиотек и справочно-библиографическими изданиями.

Студенты для полноценного освоения учебного курса должны составлять конспекты как при прослушивании его теоретической (лекционной) части, так и при подготовке к практическим (лабораторным) занятиям. Желательно, чтобы конспекты лекций записывались в логической последовательности изучения курса и содержались в одной тетради.

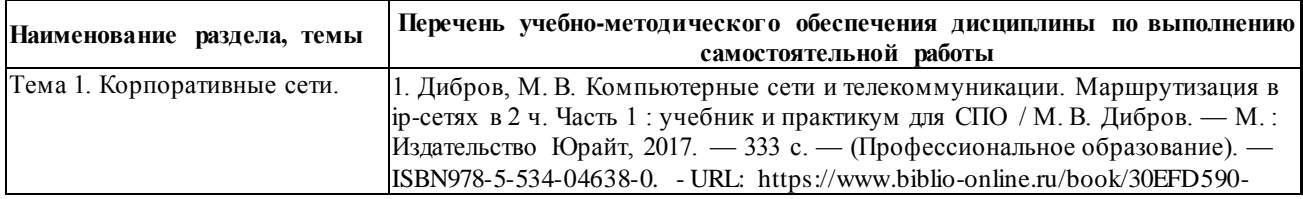

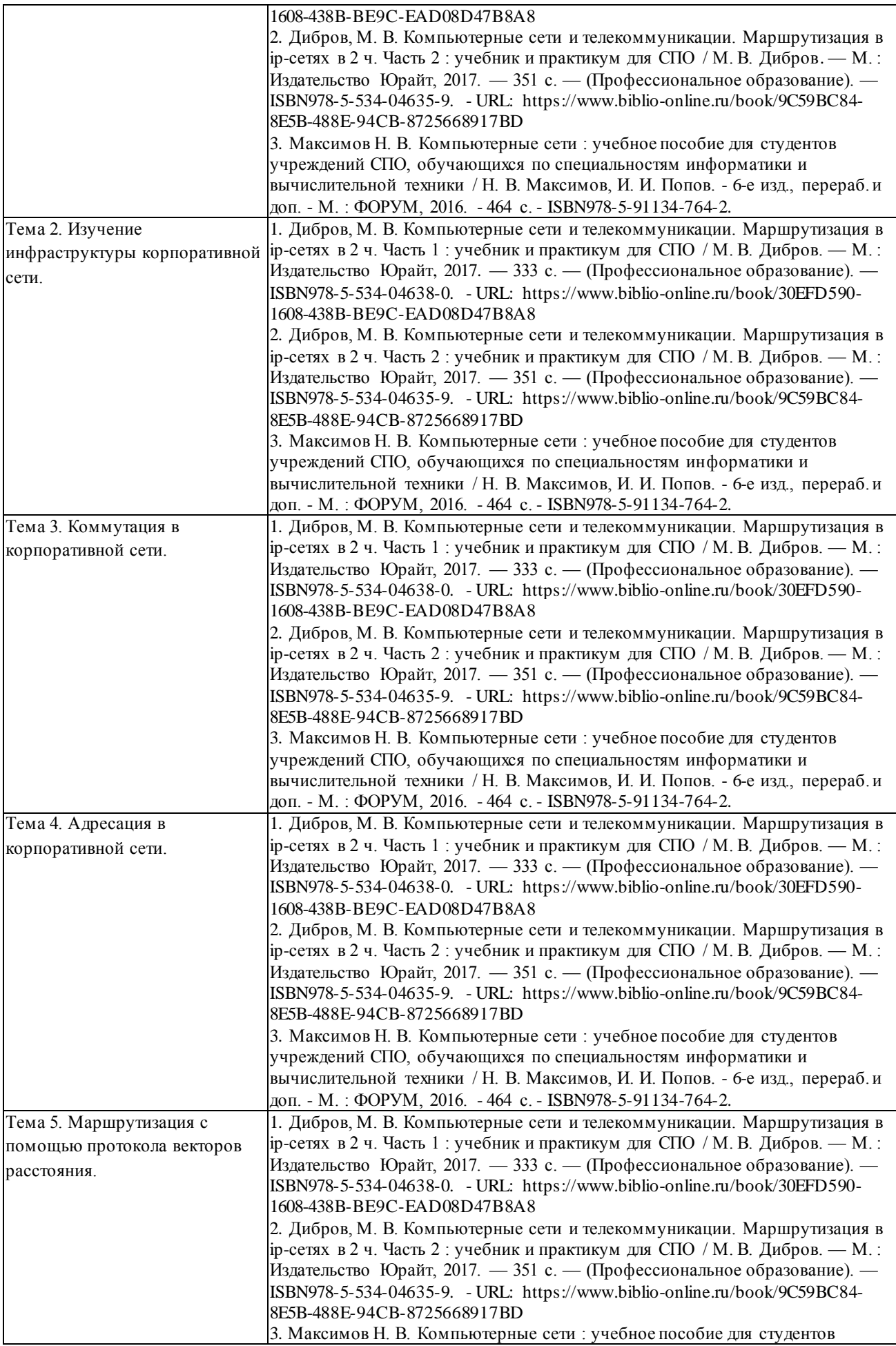

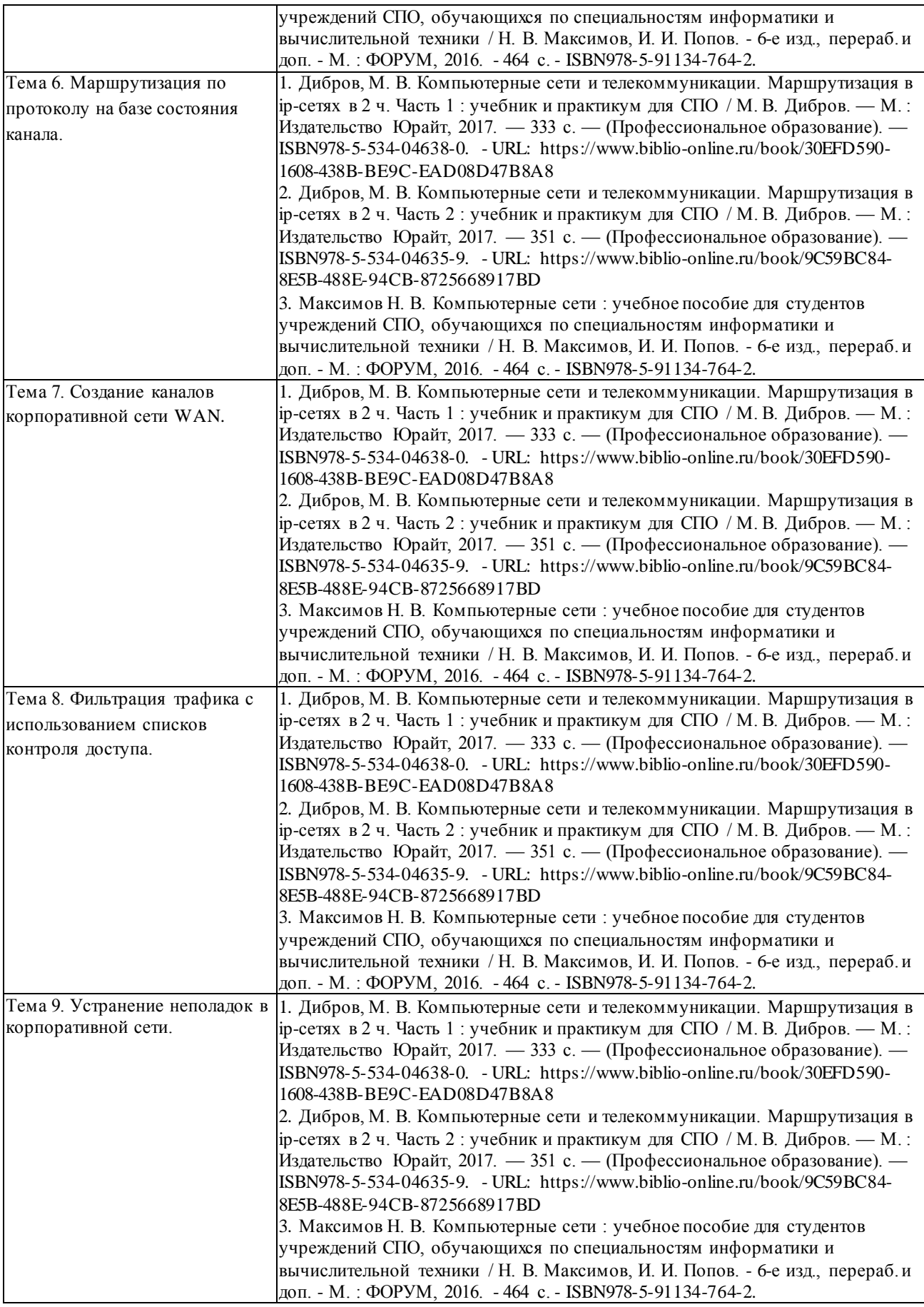

### <span id="page-20-0"></span>**3. Образовательные технологии**

Для улучшения усвоения учебного материала предусматривается использование активных и интерактивных форм проведения аудиторных и внеаудиторных занятий с целью формирования и развития профессиональных навыков обучающихся. В процессе преподавания применяются образовательные технологии развития критического мышления, проблемное обучение, проектное обучение, работа в малых группах.

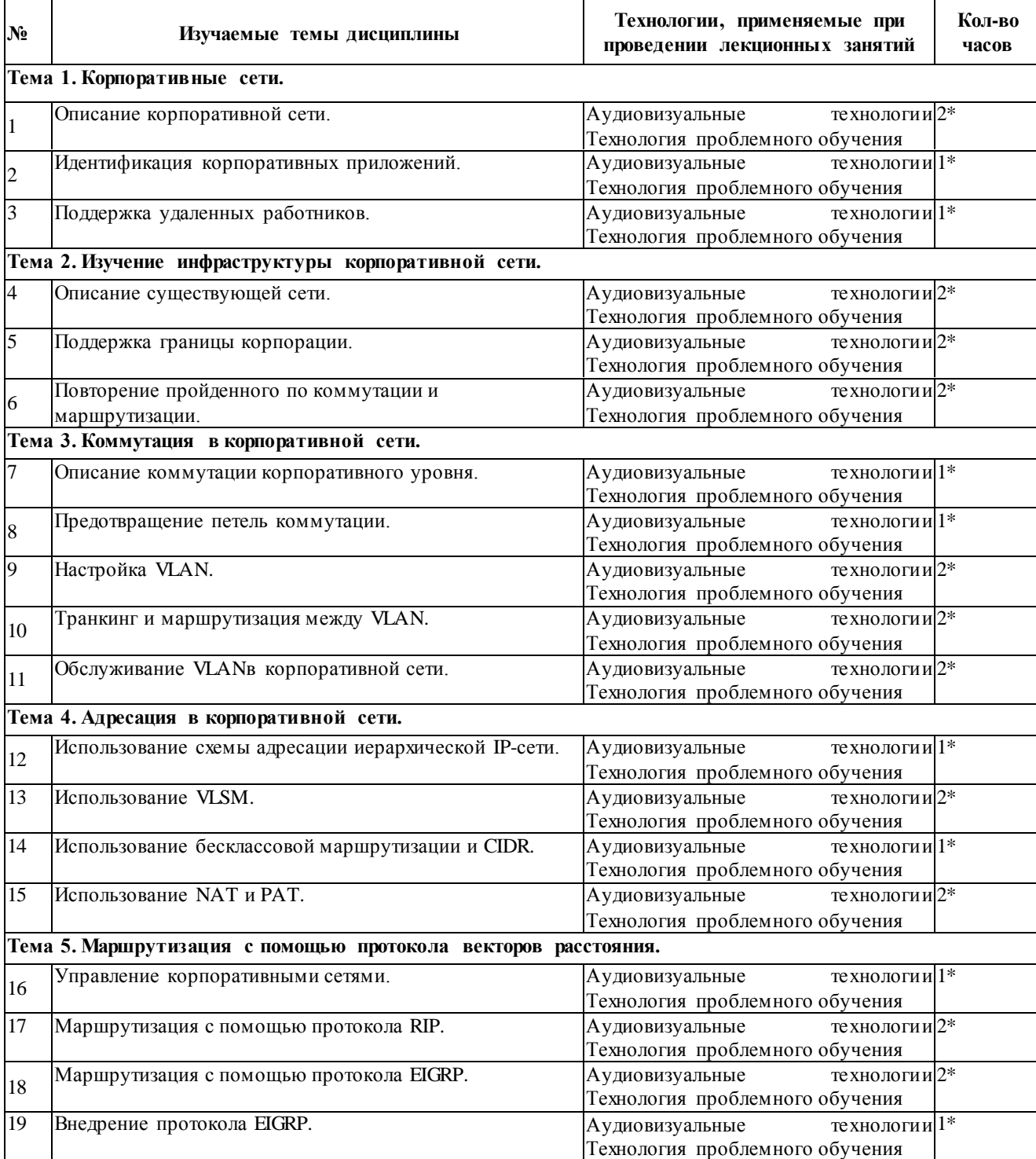

#### **3.1. Образовательные технологии при проведении лекций**

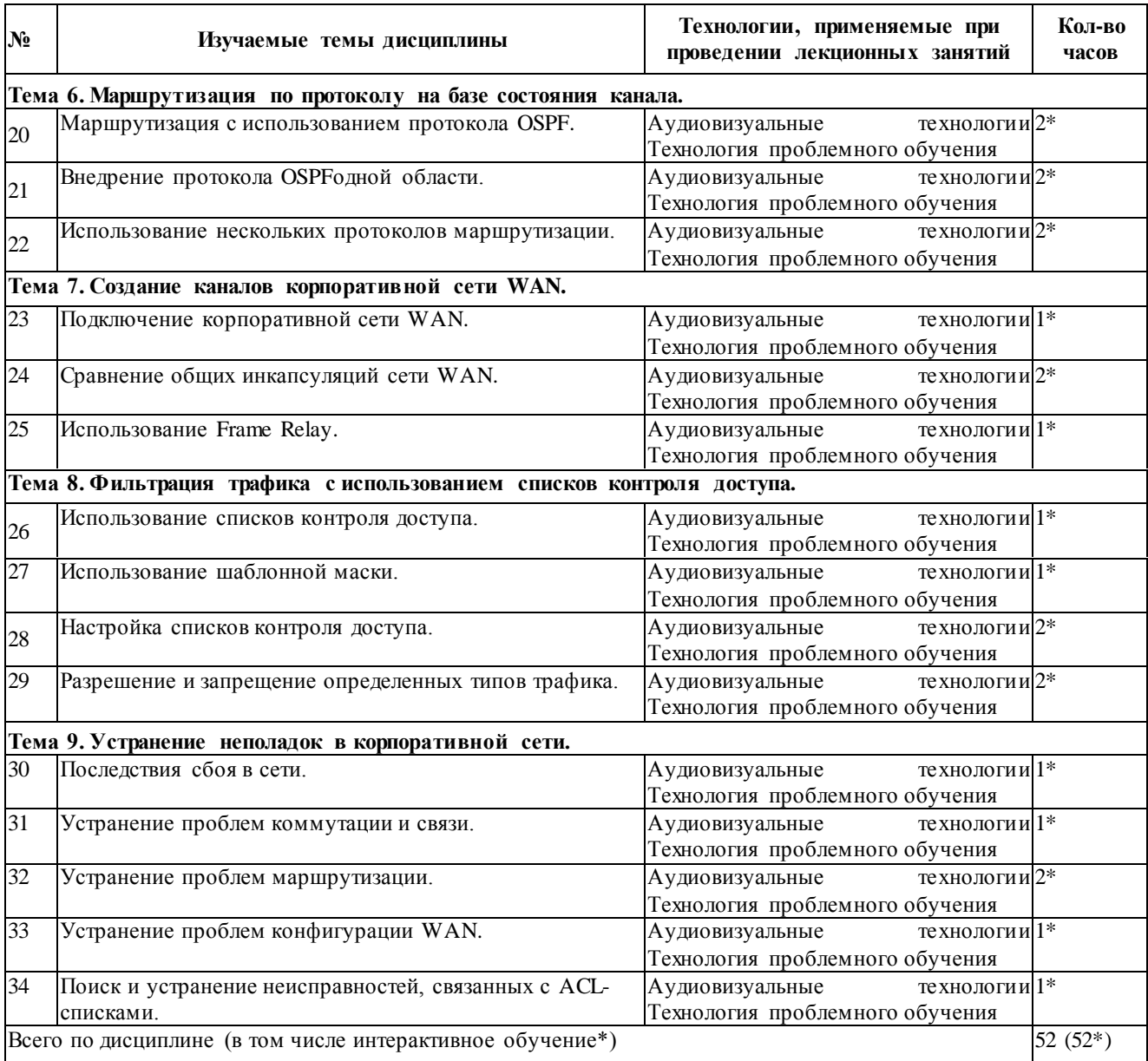

# **3.2. Образовательные технологии при проведении практических занятий**

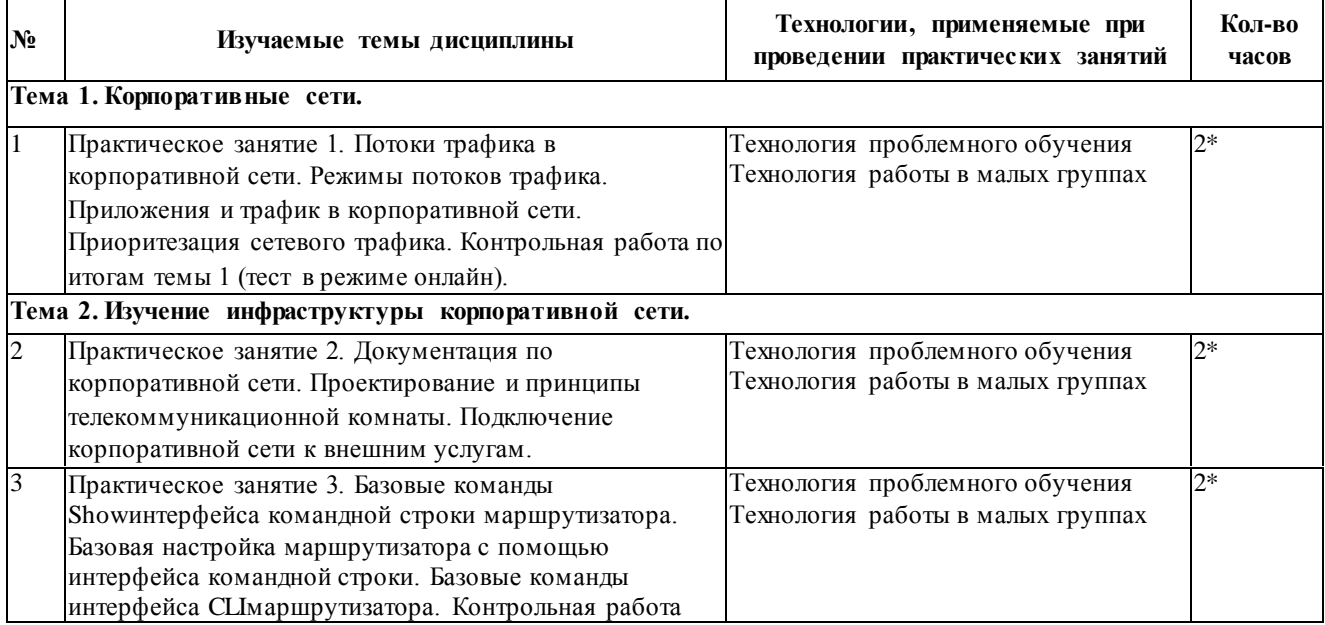

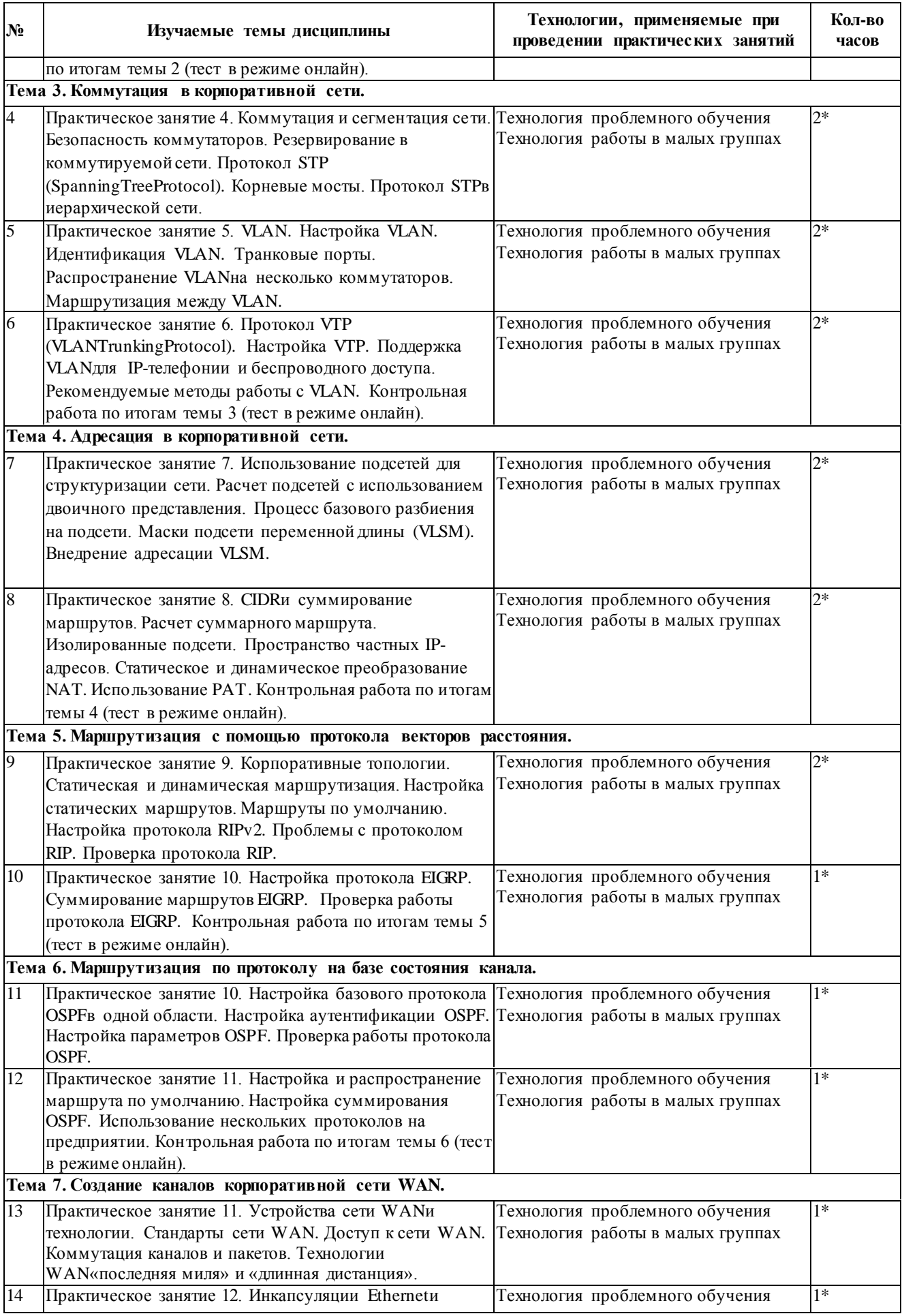

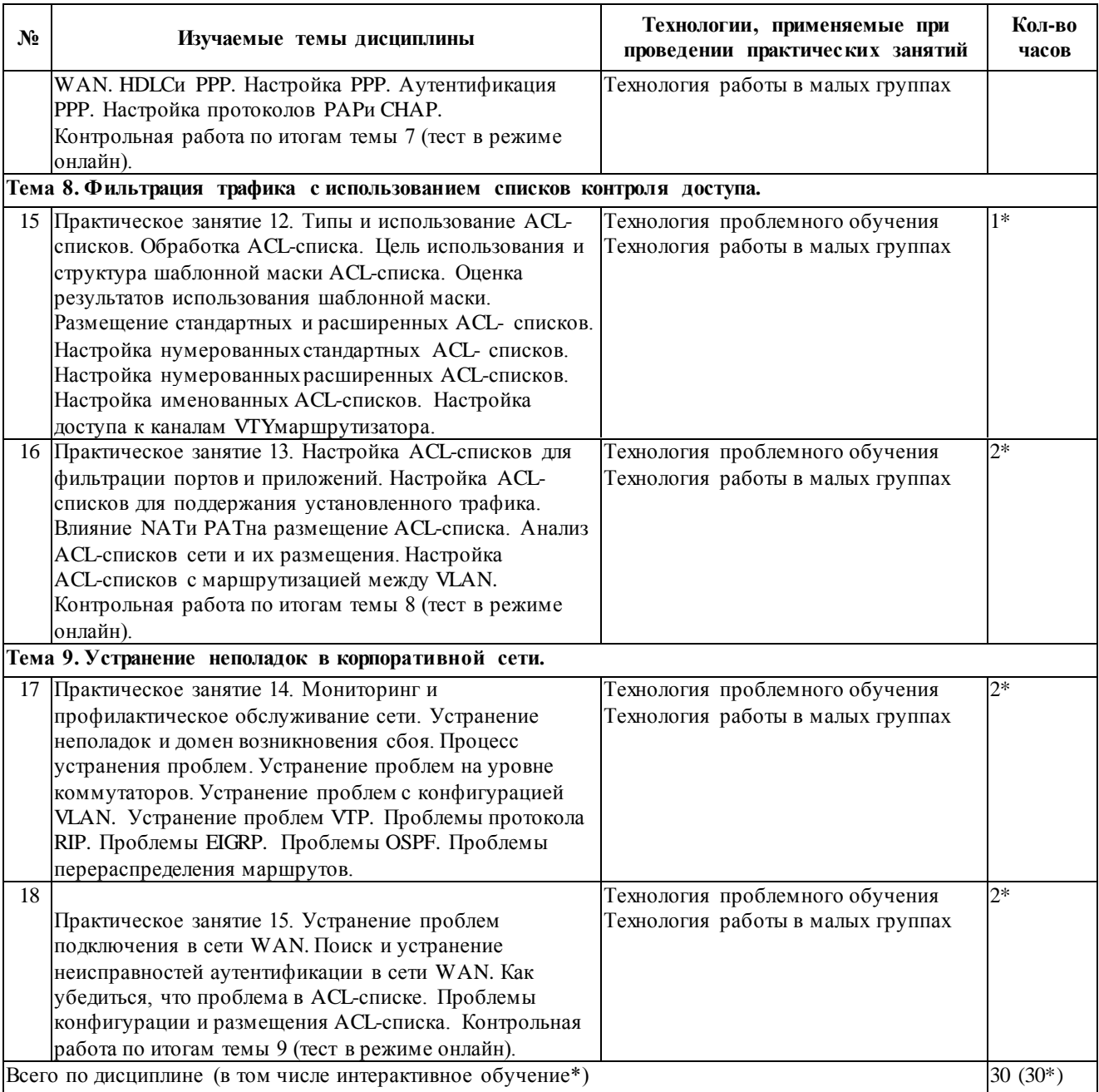

**4. Условия реализации программы учебной дисциплины**

# **4.1. Материально-техническая база, необходимая для**

### **осуществления**

<span id="page-24-0"></span>**образовательного процесса по дисциплине**

Реализация учебной дисциплины осуществляется в специально оборудованных кабинетах

Полигон технического контроля и диагностики сетевой инфраструктуры, ул. Зеленского 10, ауд. М37:

Компьютер, принтер малый, принтер большой, коммутаторы, машрутизаторы, кросс-панели, сетевые розетки, обжимные устройства, кросс-нож, тестер сети, пачкорд, источники бесперебойного питания, сервера, конверторы, IP-шлюзы, кабель-каналы. Детали разобранных компьютеров: материнские платы, звуковые карты, сетевые карты, блоки питания, видеокарты, жесткие диски, карты оперативной памяти, процессоры, др., наглядные пособия, учебно-методические материалы, доска учебная.

Информационно-вычислительный центр, ул. Зеленского 10, ауд. М38:

Компьютер, ноутбук, сетевой шкаф, кросс-панели, сетевые

розетки, обжимные устройства, кросс-нож, тестер сети, пачкорд, коммутаторы, источники бесперебойного питания, сервера, конверторы, IP-телефон, IP-шлюзы, кабель-каналы, выход в Интернет.

Детали разобранных компьютеров: материнские платы, звуковые карты, сетевые карты, блоки пи[тания, в](http://www.7-zip.org/license.txt%23_blank)идеокарты, жесткие диски, карты оперативной п[амят](https://get.adobe.com/reader/?loc=ru&promoid=KLXME)и, процессоры, др.

# <span id="page-24-1"></span>**4.2. [Перечень необходимого программного обеспечения](https://get.adobe.com/reader/?loc=ru&promoid=KLXME)**

1. 7-zip(лицензия на англ. [http://www.7-zip.org/license.txt\).](http://www.7-zip.org/license.txt)

2. Adobe Acrobat Reade (лицензия —

[https://get.adobe.com/reader/?loc=ru&promoid=KLXME\).](https://freecommander.com/ru/%d0%a0%c2%bb%d0%a0%d1%91%d0%a1%e2%80%a0%d0%a0%c2%b5%d0%a0%d0%85%d0%a0%c2%b7%d0%a0%d1%91%d0%a1%d0%8f/)

3. [Adobe Flash Player\(](https://freecommander.com/ru/%d0%a0%c2%bb%d0%a0%d1%91%d0%a1%e2%80%a0%d0%a0%c2%b5%d0%a0%d0%85%d0%a0%c2%b7%d0%a0%d1%91%d0%a1%d0%8f/)лицензия—

[https://get.adobe.com/reader/?loc=ru&promoid=KLXME\).](https://get.adobe.com/reader/?loc=ru&promoid=KLXME)

4. [Apache OpenOffice \(лицензия—](https://www.google.ru/chrome/browser/privacy/eula_text.html) http://www.openoffice.org/license.html).

5. FreeCommander (лицензия—

[https://freecommander.com/ru/%d0%bb%d0%b8%d1%86%d0%b5%d0%bd%d0%b](https://freecommander.com/ru/%d0%bb%d0%b8%d1%86%d0%b5%d0%bd%d0%25b) 7%d0%b8%d1%8f/).

6. Google Chrome (лицензия—

[https://www.google.ru/chrome/browser/privacy/eula\\_text.html\).](https://www.google.ru/chrome/browser/privacy/eula_text.html)

7. LibreOffice (в свободном доступе).

8. Mozilla Firefox (лицензия— [https://www.mozilla.org/en-US/MPL/2.0/\).](https://www.mozilla.org/en-US/MPL/2.0/)

9. nanoCADверсия 5.1 локальная (лицензия — серийный номер:

NC50B-45103

# <span id="page-25-0"></span>**5. Перечень основной и дополнительной учебной литературы, необходимой для освоения дисциплины**

# <span id="page-25-1"></span>**5.1 Основная литература**

**1.** Баранчиков А. И. Организация сетевого администрирования : учебник для использования в учебном процессе образовательных учреждений, реализующих программы среднего профессионального образования по специальности «Компьютерные сети» / А. И. Баранчиков, П. А. Баранчиков, А. Ю. Громов. — М. : Академия, 2016. — 320 с. — (Профессиональное образование. Профессиональный модуль). — ISBN 978-5-4468-2343-7.

**2.** Дибров, М. В. Компьютерные сети и телекоммуникации. Маршрутизация в ip- сетях в 2 ч. Часть 1 : учебник и практикум для СПО / М. В. Дибров. — М. : Издательство Юрайт, 2017. — 333 с. — (Профессиональное образование). — ISBN 978-5-534-04638-0. - Дибров, М. В. Компьютерные сети и телекоммуникации. Маршрутизация в ip- сетях в 2 ч. Часть 2 : учебник и практикум для СПО / М. В. Дибров. — М. : Издательство Юрайт, 2017. — 351 с. — (Профессиональное образование). — ISBN 978-5-534-04635-9.

**3.** Максимов Н. В. Компьютерные сети : учебное пособие для студентов учреждений СПО, обучающихся по специальностям информатики и вычислительной техники / Н. В. Максимов, И. И. Попов. - 6-е изд., перераб. и доп. - М. : ФОРУМ, **2016**. - 464 с. - ISBN978-5-91134-764-2.

**4.** Максимов Н. В. Компьютерные сети : учебное пособие для студентов учреждений СПО, обучающихся по специальностям информатики и вычислительной техники / Н. В. Максимов, И. И. Попов. - 6-е изд., перераб. и доп. - М. : ФОРУМ : ИНФРА- М, **2015**. - 464 с. - ISBN978-5-91134-764-2.

# <span id="page-25-2"></span>**4.2 Дополнительная литература**

1. Матяш, С.А. Корпоративные информационные системы : учебное пособие / С.А. Матяш. - М. ; Берлин : Директ-Медиа, 2015. - 471 с. : ил., схем., табл. - Библиогр.: с. 458-467. - ISBN978-5-4475-6085-0 ; То же [Электронный ресурс]. - URL: http://biblioclub.ru/index.php?page=book&id=435245

2. Гребешков, А.Ю. Вычислительная техника, сети и телекоммуникации. Учебное пособие для вузов. [Электронный ресурс] — Электрон. дан. — М. : Горячая линия- Телеком, 2015. — 190 с. — Режим доступа: [http://e4anbook.com/book/90140.](http://e4anbook.com/book/90140) 3. Лапонина, О.Р. Межсетевые экраны : учебное пособие / О.Р. Лапонина. -

2-е изд.,

неправ. - М. : Национальный Открытый Университет «ИНТУИТ», 2016. - 466 с. : ил. То же [Электронный ресурс]. URL[:http://biblioclub.ru/index.php?page=book&id=429093](http://biblioclub.ru/index.php?page=book&id=429093)

4. Лапонина, О.Р. Протоколы безопасного сетевого взаимодействия / О.Р. Лапонина.

- 2-е изд., неправ. - М. : Национальный Открытый Университет «ИНТУИТ», 2016.

- 462 с. - (Основы информационных технологий). - Библиогр. в кн. ; То же [Электронный ресурс]. - URL:<http://biblioclub.ru/index.php?page=book&id=429094>

5. Построение коммутируемых компьютерных сетей / Е.В. Смирнова, И.В. Баскаков, А.В. Пролетарский, Р.А. Федотов. - 2-е изд., испр. - М. : Национальный Открытый Университет «ИНТУИТ», 2016. - 429 с. : схем., ил. ; То же [Электронный ресурс]. - URL:<http://biblioclub.ru/index.php?page=book&id=429834>

6. Сети и системы передачи информации: телекоммуникационные сети : учебник и практикум для академического бакалавриата / К. Е. Самуилов [и др.] ; под ред. К. Е. Самуилова, И. А. Шалимова, Д. С. Кулябова. — М. : Издательство Юрайт, 2017. — 363 с. — (Бакалавр. Академический курс). — ISBN978-5-534-00256-0. — URL:

<https://www.biblio-online.ru/book/D02057C8-9C8C-4711-B7D2-E554ACBBBE29>

7. Царев, Р.Ю. Программные и аппаратные средства информатики : учебник  $/$  P.M.

Царев, А.В. Прокопенко, А.Н. Князьков. - Красноярск : Сибирский федеральный университет, 2015. - 160 с. : табл., схем., ил. - Библиогр. в кн. - ISBN978-5-7638- 3187-0 ; То же [Электронный ресурс]. URL:

<http://biblioclub.ru/index.php?page=book&id=435670>

# <span id="page-26-0"></span>**4.3 Периодические издания**

1. Вестник Московского Университета. Серия 15. Вычислительная математика и и кибернетика. - URL: [http://biblioclub.ru/index.php?page=journal\\_red&jid=237323](http://biblioclub.ru/index.php?page=journal_red&jid=237323)

2. Инновации на основе информационных и коммуникационных технологий. - URL: [http://elibrary.ru/contents.asp?issueid=1438371.](http://elibrary.ru/contents.asp?issueid=1438371)

3. Информатика и образование. - URL: <http://dlib.eastview.com/browse/publication/> 18946/udb/1270.

4. Информатика, вычислительная техника и инженерное образование. - URL: [http://elibrary.ru/contents.asp?issueid=1567393.](http://elibrary.ru/contents.asp?issueid=1567393)

5. Методические вопросы преподавания инфокоммуникаций в высшей школе. - URL:<http://elibrary.ru/contents.asp?titleid=55718>

6. Мир ПК. - URL: [http://dlib.eastview.com/browse/publication/64067/udb/2071.](http://dlib.eastview.com/browse/publication/64067/udb/2071)

7. Открытые системы. СУБД. - URL:

[http://dlib.eastview.com/browse/publication/64072/u](http://dlib.eastview.com/browse/publication/64072/)db/2071

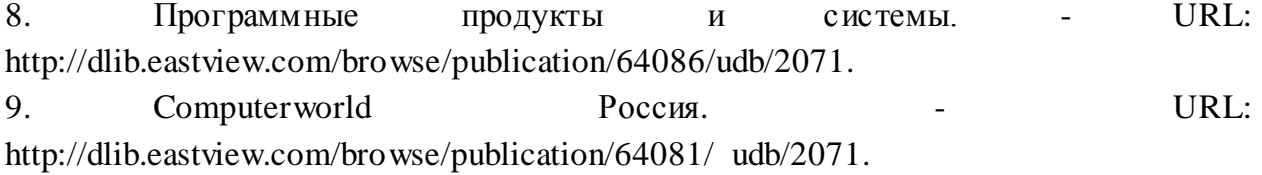

10. Windows IT Pro / Re. - URL: <http://dlib.eastview.com/browse/publication/64079/> udb/2071.

# <span id="page-26-1"></span>**4.4 Перечень ресурсов информационно-коммуникационной сети «Интернет», необходимых для освоения дисциплины**

1. ЭБС «Университетская библиотека ONLINE» : сайт. - URL: [http://biblioclub.ru/index.php?page=main\\_ub\\_red.](http://biblioclub.ru/index.php?page=main_ub_red)

2. ЭБС Издательства «Лань» : сайт. - URL: [http://e4anbook.com.](http://e4anbook.com/)

3. ЭБС «Юрайт» : [раздел «ВАША ПОДПИСКА: Филиал КубГУ (г.

Славянск-на- Кубани)] : сайт. - URL: [https://www.biblio-online.ru/catalog/E121B99F-E5ED-430E-](https://www.biblio-online.ru/catalog/E121B99F-E5ED-430E-A737-37D3A9E6DBFB) A737-37D3A9E6DBFB. 4. Научная электронная библиотека «eLibrary.ru» : сайт. - URL:

[http://elibrary.ru/defaultx.asp.](http://elibrary.ru/defaultx.asp)

5. Базы данных компании «Ист Вью» [раздел: Периодические издания (на русском языке)] : сайт. - URL: [http://dlib.eastview.com.](http://dlib.eastview.com/)

6. Федеральная информационная система «Единое окно доступа к образовательным ресурсам»: сайт. - URL: [http://window.edu.ru.](http://window.edu.ru/)

7. Федеральный центр информационно-образовательных ресурсов (ФЦИОР): сайт. - URL: [http://fcior.edu.ru.](http://fcior.edu.ru/)

8. Единая коллекция цифровых образовательных ресурсов: сайт.- URL: [http://school-collection.edu.ru.](http://school-collection.edu.ru/)

9. Официальный интернет-портал правовой информации. Государственная система правовой информации: сайт. - URL: [http://publication.pravo.gov.ru/.](http://publication.pravo.gov.ru/)

10. Энциклопедиум: Энциклопедии. Словари. Справочники // ЭБС «Университетскаябиблиотека ONLINE»:сайт. - URL:htt[p://enc.biblioclub.ru/.](http://enc.biblioclub.ru/)

# <span id="page-28-0"></span>**5. Методические указания обучающимся по освоению дисциплины**

Дисциплина нацелена на формирование общих (ОК 1-9) и профессиональных компетенций (ПК 2.1-2.4).

Обучение студентов осуществляется по традиционной технологии (лекции, практики) с включением инновационных элементов.

Устное изложение учебного материала на лекции должно конспектироваться. Слушать лекцию нужно уметь - поддерживать своѐ внимание, понять и запомнить услышанное, уловить паузы. В процессе изложения преподавателем лекции студент должен выяснить все непонятные вопросы. Записывать содержание лекции нужно обязательно записи помогают поддерживать внимание, способствуют пониманию и запоминанию услышанного, приводит знание в систему, служат опорой для перехода к более глубокому самостоятельному изучению предмета. Методические рекомендации по конспектированию лекций:

запись должна быть системной, представлять собой сокращѐнный вариант лекции преподавателя. Необходимо слушать, обдумывать и записывать одновременно;

• запись ведѐтся очень быстро, чѐтко, по возможности короткими выражениями;

• не прекращая слушать преподавателя, нужно записывать то, что необходимо усвоить. Нельзя записывать сразу же высказанную мысль преподавателя, следует еѐ понять и после этого кратко записать своими словами или словами преподавателя. Важно, чтобы в ней не был потерян основной смысл сказанного;

• имена, даты, названия, выводы, определения записываются точно;

• следует обратить внимание на оформление записи лекции. Для каждого предмета заводится общая тетрадь. Отличным от остального цвета следует выделять отдельные мысли и заголовки, сокращать отдельные слова и предложения, использовать условные знаки, буквы латинского и греческого алфавитов, а также некоторые приѐмы стенографического сокращения слов.

Практические занятия по дисциплине МДК.02.03 «Организация администрирования коммутируемых сетей и систем доступа к глобальным сетям» проводятся по схеме:

• устный опрос по теории в начале занятия;

• работа в группах по разрешению различных ситуаций по теме занятия;

• решение практических задач;

• индивидуальные задания для подготовки к практическим занятиям.

Цель практического занятия - научить студентов применять теоретические знания при решении практических задач на основе реальных данных.

На практических занятиях преобладают следующие методы:

• вербальные (преобладающим методом должно быть объяснение);

• практические (письменные здания, групповые задания и т. п.). Важным для студента является умение рационально подбирать необходимую учебную литературу. Основными литературными источниками являются:

• библиотечные фонды филиала КубГУ;

• электронная библиотечная система «Университетская библиотека онлайн»;

• электронная библиотечная система издательства «Лань».

Поиск книг в библиотеке необходимо начинать с изучения предметного каталога и создания списка книг, пособий, методических материалов по теме изучения. Просмотр книги начинается с титульного листа, следующего после обложки. На нѐм обычно помещаются все основные данные, характеризующие книгу: название, автор, выходные данные, данные о переиздании и т.д. На обороте титульного листа даѐтся аннотация, в которой указывается тематика вопросов, освещѐнных в книге, определяется круг читателей, на который она рассчитана. Большое значение имеет предисловие книги, которое знакомит читателя с личностью автора, историей создания книги, раскрывает содержание. Прочив предисловие и получив общее представление о книге, следует обратиться к оглавлению. Оглавление книги знакомит обучаемого с содержанием и логической структурой книги, позволяет выбрать нужный материал для изучения. Год издания книги позволяет судить о новизне материала. Чем чаще книга издаѐтся, тем большую ценность она представляет. В книге могут быть примечания, которые содержат различные дополнительные сведения. Они печатаются вне основного текста и разъясняют отдельные вопросы. Предметные и алфавитные указатели значительно облегчают повторение изложенного в книге материала. В конце книги может располагаться вспомогательный материал. К нему обычно относятся инструкции, приложения, схемы, ситуационные задачи, вопросы для самоконтроля и т. д. Для лучшего представления и запоминания материала целесообразно вести записи и конспекты различного содержания, а именно:

• пометки, замечания, выделение главного;

• план, тезисы, выписки, цитаты;

• конспект, рабочая запись, реферат, доклад, лекция и т. д.

Читать учебник необходимо вдумчиво, внимательно, не пропуская текста,

стараясь понять каждую фразу, одновременно разбирая примеры, схемы, таблицы, рисунки, приведённые в учебнике. Одним из важнейших средств, способствующих закреплению знаний, является краткая запись прочитанного материала - составление конспекта. Конспект - это краткое связное изложение содержания темы, учебника или его части, без подробностей и второстепенных деталей. По своей структуре и последовательности конспект должен соответствовать плану учебника. Поэтому важно сначала составить план, а потом писать конспект в виде ответа на вопросы плана. Если учебник разделён на небольшие озаглавленные части, то заголовки можно рассматривать как пункты плана, а из текста каждой части следует записать те мысли, которые раскрывают смысл заголовка. Требования к конспекту:

краткость, сжатость, целесообразность каждого записываемого слова;

содержательность записи- записываемые мысли следует формулировать кратко, но без ущерба для смысла. Объём конспекта, как правило, меньше изучаемого текста в 7-15 раз;

конспект может быть как простым, так и сложным по структуре - это зависит от содержания книги и цели её изучения.

Методические рекомендации по конспектированию:

прежде чем начать составлять конспект, нужно ознакомиться с книгой, прочитать её сначала до конца, понять прочитанное;

на обложке тетради записываются название конспектируемой книги и имя автора, составляется план конспектируемого теста;

записи лучше делать при прочтении не одного-двух абзацев, а целого параграфа или главы;

конспектирование ведётся не с целью иметь определённый записи, а для более полного овладения содержанием изучаемого текста, поэтому в записях отмечается и выделяется всё то новое, интересное и нужное, что особенно привлекло внимание;

после того, как сделана запись содержания параграфа, главы, следует перечитать её, затем снова обраться к тексту и проверить себя, правильно ли изложено содержание.

Техника конспектирования:

конспектируя книгу большого объёма, запись следует вести в общей тетради;

на каждой странице слева оставляют поля шириной 25-30 мм для записи коротких подзаголовков, кратких замечаний, вопросов;

каждая станица тетради нумеруется;

для повышения читаемостизаписи оставляют интервалы между строками, абзацами, новую мысль начинают с «красной» строки;

при ко не пектировании широко используют различные сокращения и условные знаки, но не в ущерб смыслу записанного. Рекомендуется применять общеупотребительные сокращения, например: м.б. - может быть; гос. - государственный; д.б. - должно быть и т.д.

• не следует сокращать имена и названия, кроме очень часто повторяющихся;

• в конспекте не должно быть механического переписывания текста без продумывания его содержания и смыслового анализа.

Самостоятельная работа студентов является важнейшей формой учебнопознавательного процесса. Основная цель самостоятельной работы студента при изучении дисциплины - закрепить теоретические знания, полученные в ход лекционных занятий, а также сформировать практические навыки подготовки в области математики.

Самостоятельная работа студента в процессе освоения дисциплины МДК.02.03 «Организация администрирования коммутируемых сетей и систем доступа к глобальным сетям» включает:

• изучение основной и дополнительной литературы по курсу;

• работу с электронными учебными ресурсами;

• изучение материалов периодической печати, Интернет-ресурсов;

• подготовку к контрольной работе;

• индивидуальные и групповые консультации по наиболее сложным вопросам.

На самостоятельную работу студентов отводится 22 часа в 5 семестре и 22 часа в 6 семестре учебного времени. Началом организации любой самостоятельной работы должно быть привитие навыков и умений грамотной работы с учебной и научной литературой. Этот процесс, в первую очередь, связан с нахождением необходимой для успешного овладения учебным материалом литературой. Студент должен уметь пользоваться фондами библиотек и справочно-библиографическими изданиями. Студенты для полноценного освоения учебного курса должны составлять конспекты как при прослушивании его теоретической (лекционной) части, так и при подготовке к практическим (семинарским) занятиям. Желательно, чтобы конспекты лекций и семинаров записывались в логической последовательности изучения курса и содержались в одной тетради. Ведение конспекта является необходимым видом учебной деятельности. Поскольку конспект:

• в полном объеме оценивается как разновидность письменного ответа на изучаемые вопросы;

• служит базой для устного ответа на семинаре по одному из вопросов рассматриваемого плана;

• сведения из конспекта могут выступать в качестве источника дополнений к ответам других студентов.

Организация текущего контроля знаний, умений и навыков обучающихся

осуществляется путём устного опроса, контрольных работ, подготовки рефератов.

Реферат — продукт самостоятельной работы студента, представляющий собой краткое изложение в письменном виде полученных результатов теоретического анализа определенной научной (учебно-исследовательской) темы, где автор раскрывает суть исследуемой проблемы, приводит различные точки зрения, а также собственные взгляды на нее. Реферат оценивается по количеству обработанных источников, глубине анализа проблемы, качестве обоснования авторской позиции, глубине раскрытия темы.

Для написания реферата необходимо выбрать тему, согласовать ее с преподавателем, подобрать несколько источников по теме, выполнить анализ источников по решению проблемы, обосновать свою точку зрения на решение проблемы.

Формой итогового контроля является экзамен. Экзаменационный билет содержит два теоретических вопроса и задачу.

# **6. Оценочные средства для контроля успеваемости**

# **7.1. Паспорт фонда оценочных средств**

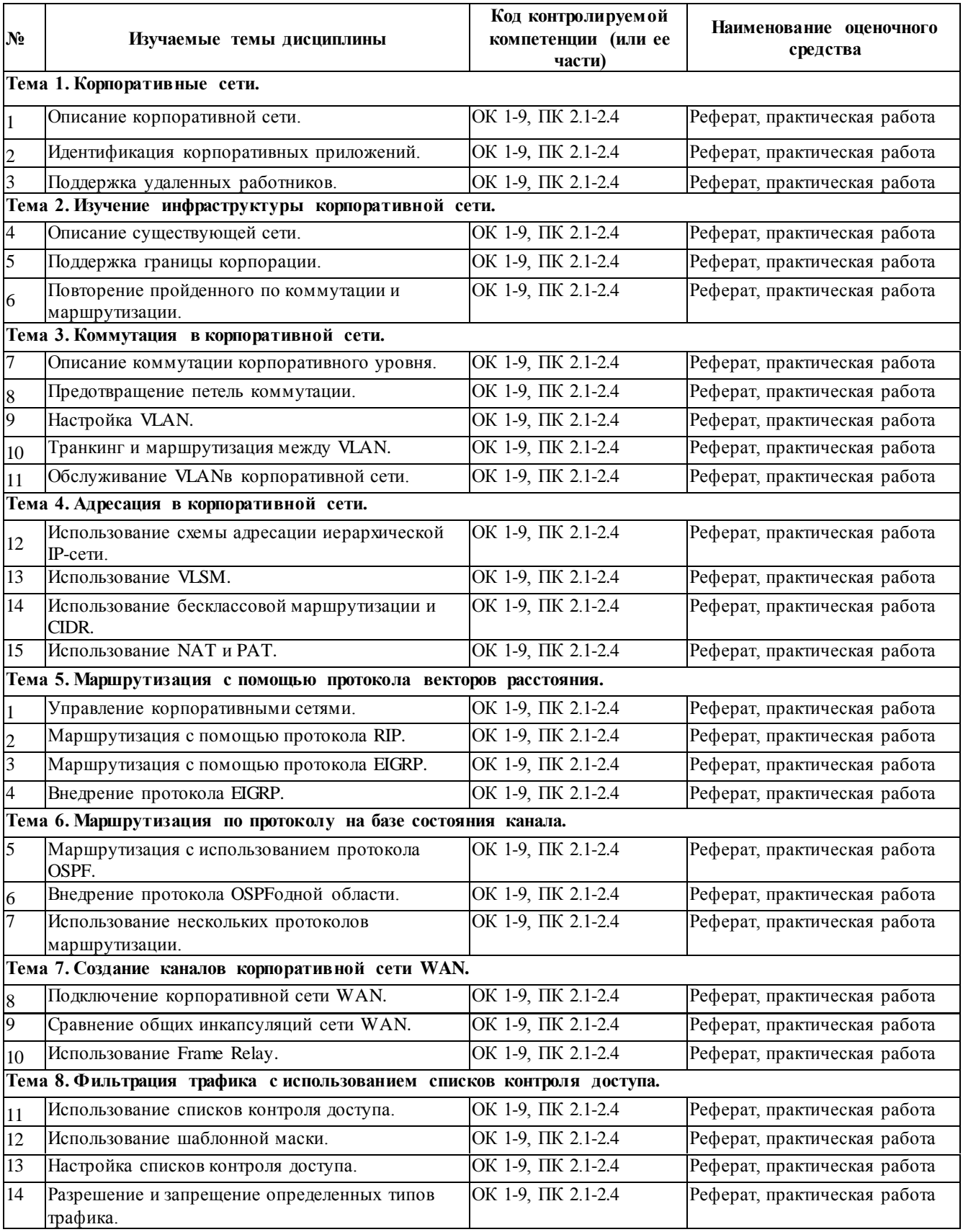

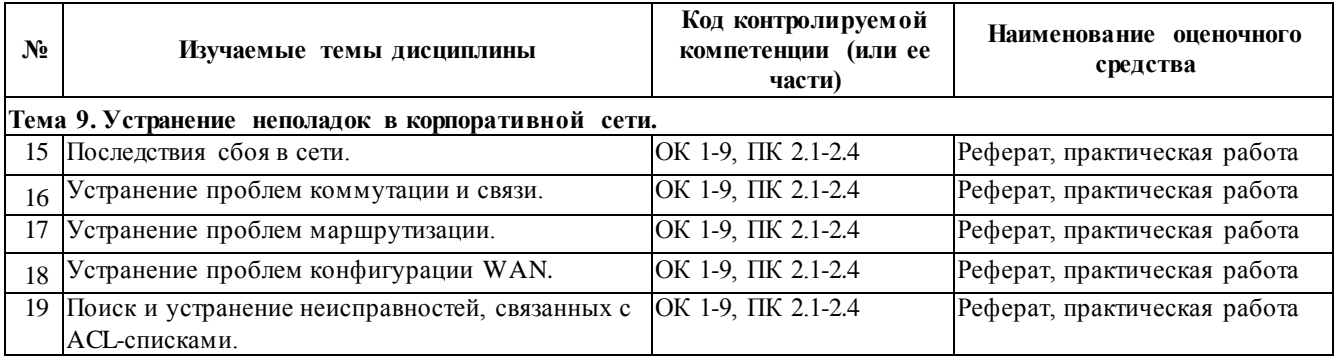

#### <span id="page-34-0"></span> $7.2.$ Критерии оценки результатов обучения

Результаты обучения оцениваются по традиционной шкале:

«отлично» выставляется студенту, показавшему всесторонние,

систематизированные, глубокие знания учебной программы дисциплины и умение уверенно применять их на практике при решении конкретных задач, свободное и правильное обоснование принятых решений;

«хорошо» выставляется студенту, если он твердо знает материал, грамотно и по существу излагает его, умеет применять полученные знания на практике, но допускает в ответе или в решении задач некоторые неточности;

«удовлетворительно» выставляется студенту, показавшему фрагментарный, разрозненный характер знаний, недостаточно правильные формулировки базовых понятий, нарушения логической последовательности в изложении программного материала, но при этом он владеет основными разделами учебной программы, необходимыми для дальнейшего обучения и может применять полученные знания по образцу в стандартной ситуации;

«неудовлетворительно» выставляется студенту, который не знает большей части основного содержания учебной программы дисциплины, допускает грубые ошибки в формулировках основных понятий дисциплины и не умеет использовать полученные знания при решении типовых практических задач.

#### <span id="page-34-1"></span> $7.3.$ Оценочные средства для проведения текущей аттестации

Текущий контроль может проводиться в форме:

- фронтальный опрос;
- индивидуальный устный опрос;
- письменный контроль;
- тестирование;
- защита реферата

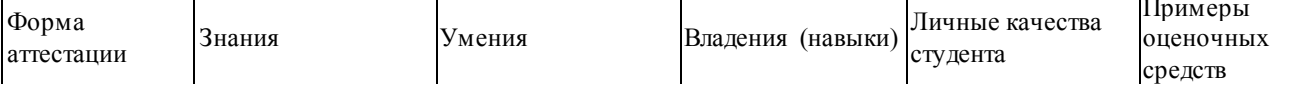

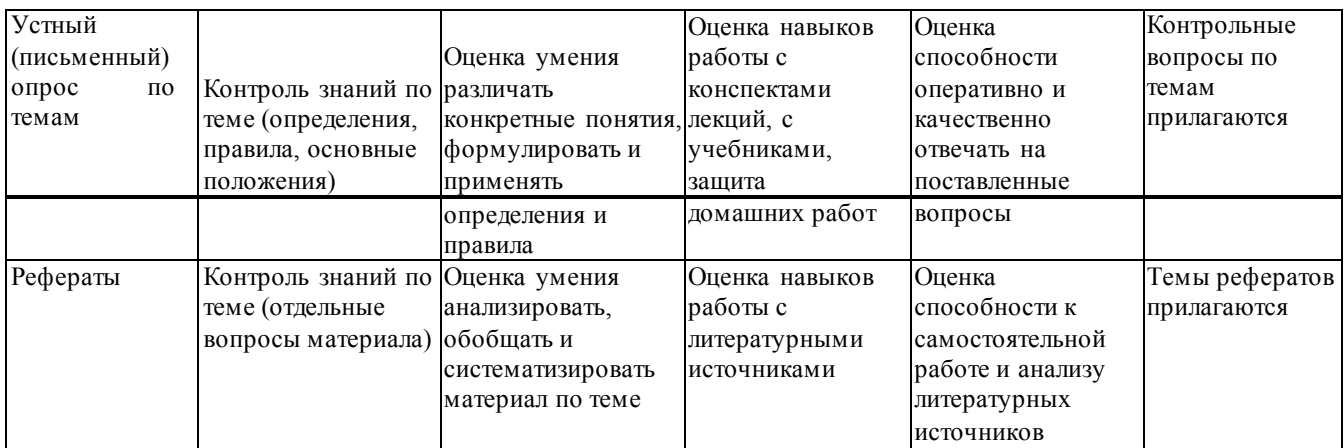

### **Примерные вопросы для устного опроса**

# **Тема 1. Корпоративные сети.**

- 1.1. Описание корпоративной сети.
- 1.1.1. Поддержка корпорации.
- 1.1.2. Потоки трафика в корпоративной сети.
- 1.1.3. Корпоративные сети LANи WAN.
- 1.1.4. Сети интранет и экстранет.
- 1.2. Идентификация корпоративных приложений.
- 1.2.1. Режимы потоков трафика.
- 1.2.2. Приложения и трафик в корпоративной сети.
- 1.2.3. Приоритезация сетевого трафика.
- 1.3. Поддержка удаленных работников.
- 1.3.1. У даленная работа.
- 1.3.2. Виртуальные частные сети.

# **Тема 2. Изучение инфраструктуры корпоративной сети.**

- 2.1. Описание существующей сети.
- 2.1.1. Документация по корпоративной сети.
- 2.1.2. Центр управления сетью (NOC).
- 2.1.3. Проектирование и принципы телекоммуникационной комнаты.
- 2.2. Поддержка границы корпорации.
- 2.2.1. Предоставление услуг у точки присутствия.
- 2.2.2. Соображения по безопасности на границе корпорации.
- 2.2.3. Подключение корпоративной сети к внешним услугам.
- 2.3. Повторение пройденного по коммутации и маршрутизации.
- 2.3.1. Маршрутизаторы.
- 2.3.2. Базовые команды Showинтерфейса командной строки
- маршрутизатора.

2.3.3. Базовая настройка маршрутизатора с помощью интерфейса командной строки.

- 2.3.4. Коммутаторы.
- 2.3.5. Базовые команды интерфейса CLIмаршрутизатора.

# **Тема 3. Коммутация в корпоративной сети.**

- 3.1. Описание коммутации корпоративного уровня.
- 3.1.1. Коммутация и сегментация сети.
- 3.1.2. Многоуровневая коммутация.
- 3.1.3. Типы коммутации.
- 3.1.4. Безопасность коммутаторов.
- 3.2. Предотвращение петель коммутации.
- 3.2.1. Резервирование в коммутируемой сети.
- 3.2.2. ПротоколSTP (Spanning Tree Protocol).
- 3.2.3. Корневые мосты.
- 3.2.4. Протокол STPв иерархической сети.
- 3.2.5. ПротоколRSTP (Rapid Spanning Tree Protocol).
- 3.3. Настройка VLAN.
- 3.3.1. VLAN.
- 3.3.2. Настройка VLAN.
- 3.3.3. Идентификация VLAN.
- 3.4. Транкинг и маршрутизация между VLAN.
- 3.4.1. Транковые порты.
- 3.4.2. Распространение VLANна несколько коммутаторов.
- 3.4.3. Маршрутизация между VLAN.
- 3.5. Обслуживание VLANв корпоративной сети.
- 3.5.1. ПротоколVTP (VLAN Trunking Protocol).
- 3.5.2. Настройка VTP.
- 3.5.3. Поддержка VLANдля IP-телефонии и беспроводного доступа.
- 3.5.4. Рекомендуемые методы работы с VLAN.

# **Тема 4. Адресация в корпоративной сети.**

- 4.1. Использование схемы адресации иерархической IP-сети.
- 4.1.1. Плоские и иерархические сети.
- 4.1.2. Адресация в иерархических сетях.
- 4.1.3. Использование подсетей для структуризации сети.
- 4.2. Использование VLSM.
- 4.2.1. Маска подсети.
- 4.2.2. Расчет подсетей с использованием двоичного представления.
- 4.2.3. Процесс базового разбиения на подсети.
- 4.2.4. Маски подсети переменной длины (VLSM).
- 4.2.5. Внедрение адресации VLSM.
- 4.3. Использование бесклассовой маршрутизации и CIDR.
- 4.3.1. Классовая и бесклассовая маршрутизация.
- 4.3.2. CIDR и суммирование маршрутов.
- 4.3.3. Расчет суммарного маршрута.
- 4.3.4. Изолированные подсети.
- 4.3.5. Оптимальные методы адресации и разделения на подсети.
- 4.4. Использование NAT и PAT.
- 4.4.1. Пространство частных IP-адресов.
- 4.4.2. NAT на стороне предприятия.
- 4.4.3. Статическое и динамическое преобразование NAT.
- 4.4.4. Использование PAT.

### **Тема 5. Маршрутизация с помощью протокола векторов расстояния.**

- 5.1. Управление корпоративными сетями.
- 5.1.1. Корпоративные сети.
- 5.1.2. Корпоративные топологии.
- 5.1.3. Статическая и динамическая маршрутизация.
- 5.1.4. Настройка статических маршрутов.
- 5.1.5. Маршруты по умолчанию.
- 5.2. Маршрутизация с помощью протокола RIP.
- 5.2.1. Протоколы маршрутизации на основе векторов расстояния.
- 5.2.2. Протокол RIP.
- 5.2.3. Настройка протокола RIPv2.
- 5.2.4. Проблемы с протоколом RIP.
- 5.2.5. Проверка протокола RIP.
- 5.3. Маршрутизация с помощью протокола EIGRP.
- 5.3.1. Ограничения протокола RIP.
- 5.3.2. Протокол EIGRP.
- 5.3.3. Терминология и таблицы протокола EIGRP.
- 5.3.4. Соседи и смежности EIGRP.
- 5.3.5. Метрики и конвергенция протокола EIGRP.
- 5.4. Внедрение протокола EIGRP.
- 5.4.1. Настройка протокола EIGRP.
- 5.4.2. Суммирование маршрутов EIGRP.
- 5.4.3. Проверка работы протокола EIGRP.
- 5.4.4. Проблемы и ограничения протокола EIGRP.

### **Тема 6. Маршрутизация по протоколу на базе состояния канала.**

- 6.1. Маршрутизация с использованием протокола OSPF.
- 6.1.1. Работа протоколов маршрутизации на базе состояния канала.
- 6.1.2. Метрики и конвергенция протоколов OSPF.
- 6.1.3. Соседние маршрутизаторы OSPFи отношения смежности.
- 6.1.4. Области OSPF.
- 6.2. Внедрение протокола OSPFодной области.
- 6.2.1. Настройка базового протокола OSPFв одной области.
- 6.2.2. Настройка аутентификации OSPF.
- 6.2.3. Настройка параметров OSPF.
- 6.2.4. Проверка работы протокола OSPF.
- 6.3. Использование нескольких протоколов маршрутизации.
- 6.3.1. Настройка и распространение маршрута по умолчанию.
- 6.3.2. Настройка суммирования OSPF.
- 6.3.3. Проблемы и ограничения OSPF.
- 6.3.4. Использование нескольких протоколов на предприятии.

# **Тема 7. Создание каналов корпоративной сети WAN.**

- 7.1. Подключение корпоративной сети WAN.
- 7.1.1. Устройства сети WANи технологии.
- 7.1.2. Стандарты сети WAN.
- 7.1.3. Доступ к сети WAN.
- 7.1.4. Коммутация каналов и пакетов.
- 7.1.5. Технологии WAN«последняя миля» и «длинная дистанция».
- 7.2. Сравнение общих инкапсуляций сети WAN.
- 7.2.1. Инкапсуляции Ethernet и WAN.
- 7.2.2. HDLC и PPP.
- 7.2.3. Настройка PPP.
- 7.2.4. Аутентификация PPP.
- 7.2.5. Настройка протоколов PAPи CHAP.
- 7.3. Использование Frame Relay.
- 7.3.1. Обзор протокола Frame Relay.
- 7.3.2. Функциональные возможности Frame Relay.

# **Тема 8. Фильтрация трафика с использованием списков контроля доступа.**

- 8.1. Использование списков контроля доступа.
- 8.1.1. Фильтрация трафика.
- 8.1.2. Списки контроля доступа.
- 8.1.3. Типы и использование ACL-списков.
- 8.1.4. Обработка ACL-списка.
- 8.2. Использование шаблонной маски.
- 8.2.1. Цель использования и структура шаблонной маски ACL-списка.
- 8.2.2. Оценка результатов использования шаблонной маски.
- 8.3. Настройка списков контроля доступа.
- 8.3.1. Размещение стандартных и расширенных ACL-списков.
- 8.3.2. Основной процесс настройки ACL-списка.
- 8.3.3. Настройка нумерованных стандартных ACL-списков.
- 8.3.4. Настройка нумерованных расширенных ACL-списков.
- 8.3.5. Настройка именованных ACL-списков.
- 8.3.6. Настройка доступа к каналам VTYмаршрутизатора.
- 8.4. Разрешение и запрещение определенных типов трафика.
- 8.4.1. Настройка ACL-списков для фильтрации портов и приложений.
- 8.4.2. Настройка ACL-списков для поддержания установленного трафика.
- 8.4.3. Влияние NATи PATна размещение ACL-списка.
- 8.4.4. Анализ ACL-списков сети и их размещения.
- 8.4.5. Настройка ACL-списков с маршрутизацией между VLAN.

**Тема 9. Устранение неполадок в корпоративной сети.**

- 9.1. Последствия сбоя в сети.
- 9.1.1. Требования к корпоративной сети.
- 9.1.2. Мониторинг и профилактическое обслуживание.
- 9.1.3. Устранение неполадок и домен возникновения сбоя.
- 9.1.4. Процесс устранения проблем.
- 9.2. Устранение проблем коммутации и связи.
- 9.2.1. Устранение проблем на уровне коммутаторов.
- 9.2.2. Устранение проблем с конфигурацией VLAN.
- 9.2.3. Устранение проблем VTP.
- 9.3. Устранение проблем маршрутизации.
- 9.3.1. Проблемы протокола RIP.
- 9.3.2. Проблемы EIGRP.
- 9.3.3. Проблемы OSPF.
- 9.3.4. Проблемы перераспределения маршрутов.
- 9.4. Устранение проблем конфигурации WAN.
- 9.4.1. Устранение проблем подключения в сети WAN.
- 9.4.2. Поиск и устранение неисправностей аутентификации в сети WAN.
- 9.5. Поиск и устранение неисправностей, связанных с ACL-списками.
- 9.5.1. Как убедиться, что проблема в ACL-списке.
- 9.5.2. Проблемы конфигурации и размещения ACL-списка.

### **Примерные темы рефератов (докладов), исследовательских проектов**

- 1. Описание корпоративной сети.
- 2. Идентификация корпоративных приложений.
- 3. Поддержка удаленных работников.
- 4. Описание существующей сети.
- 5. Поддержка границы корпорации.
- 6. Повторение пройденного по коммутации и маршрутизации.
- 7. Описание коммутации корпоративного уровня.
- 8. Предотвращение петель коммутации.
- 9. Настройка VLAN.
- 10. Транкинг и маршрутизация между VLAN.<br>11. Обслуживание VLANв корпоративной сет
- 11. Обслуживание VLANв корпоративной сети.
- 12. Использование схемы адресации иерархической IP-сети.
- 13. Использование VLSM.
- 14. Использование бесклассовой маршрутизации и CIDR.
- 15. Использование NAT и PAT.
- 16. Управление корпоративными сетями.
- 17. Маршрутизация с помощью протокола RIP.
- 18. Маршрутизация с помощью протокола EIGRP.
- 19. Внедрение протокола EIGRP.
- 20. Маршрутизация с использованием протокола OSPF.
- 21. Внедрение протокола OSPFодной области.
- 22. Использование нескольких протоколов маршрутизации.
- 23. Подключение корпоративной сети WAN.
- 24. Сравнение общих инкапсуляций сети WAN.
- 25. Использование Frame Relay.
- 26. Использование списков контроля доступа.
- 27. Использование шаблонной маски.
- 28. Настройка списков контроля доступа.
- 29. Разрешение и запрещение определенных типов трафика.
- 30. Последствия сбоя в сети.
- 31. Устранение проблем коммутации и связи.
- 32. Устранение проблем маршрутизации.
- 33. Устранение проблем конфигурации WAN.
- 34. Поиск и устранение неисправностей, связанных с ACL-списками.

# **7.4. Оценочные средства для проведения промежуточной аттестации**

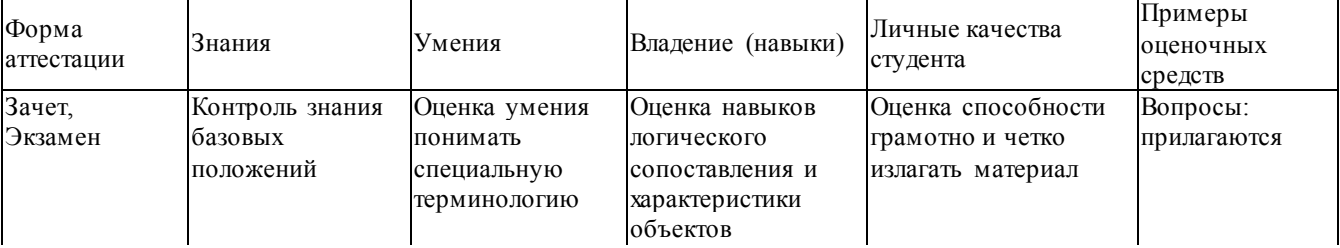

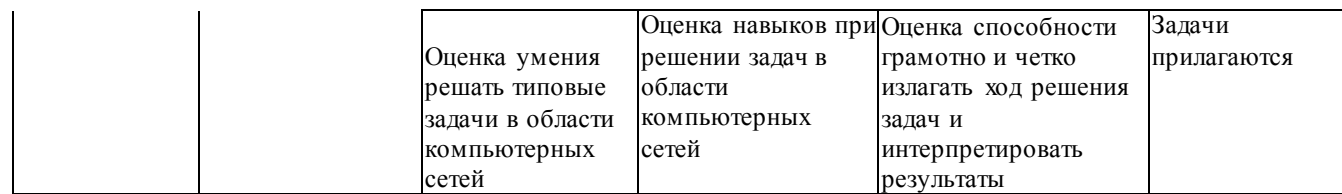

### **7.4.1. Примерные вопросы для проведения промежуточной аттестации**

#### *Вопросы к зачету*

- 1. Описание корпоративной сети. Поддержка корпорации.
- 2. Потоки трафика в корпоративной сети.<br>3. Корпоративные сети LANи WAN.
- 3. Корпоративные сети LANи WAN.
- 4. Сети интранет и экстранет.
- 5. Режимы потоков трафика.
- 6. Приложения и трафик в корпоративной сети.
- 7. Приоритезация сетевого трафика.
- 8. Удаленная работа.
- 9. Виртуальные частные сети.
- 10. Документация по корпоративной сети.
- 11. Центр управления сетью (NOC).
- 12. Проектирование и принципы телекоммуникационной комнаты.
- 13. Предоставление услуг у точки присутствия.
- 14. Соображения по безопасности на границе корпорации.
- 15. Подключение корпоративной сети к внешним услугам.
- 16. Маршрутизаторы.
- 17. Базовые команды Showинтерфейса командной строки маршрутизатора.
- 18. Базовая настройка маршрутизатора с помощью интерфейса командной

строки.

- 19. Коммутаторы.
- 20. Базовые команды интерфейса CLIмаршрутизатора.
- 21. Коммутация и сегментация сети.
- 22. Многоуровневая коммутация.
- 23. Типы коммутации.
- 24. Безопасность коммутаторов.
- 25. Резервирование в коммутируемой сети.
- 26. ПротоколSTP (Spanning Tree Protocol).
- 27. Корневые мосты.
- 28. Протокол STPв иерархической сети.
- 29. ПротоколRSTP (Rapid Spanning Tree Protocol).
- 30. VLAN.
- 31. Настройка VLAN.
- 32. Идентификация VLAN.
- 33. Транковые порты.
- 34. Распространение VLANна несколько коммутаторов.
- 35. Маршрутизация между VLAN.
- 36. ПротоколVTP (VLAN Trunking Protocol).
- 37. Настройка VTP.
- 38. Поддержка VLANдля IP-телефонии и беспроводного доступа.
- 39. Рекомендуемые методы работы с VLAN.
- 40. Плоские и иерархические сети.
- 41. Адресация в иерархических сетях.
- 42. Использование подсетей для структуризации сети.
- 43. Маска подсети.
- 44. Расчет подсетей с использованием двоичного представления.
- 45. Процесс базового разбиения на подсети.
- 46. Маски подсети переменной длины (VLSM).
- 47. Внедрение адресации VLSM.
- 48. Классовая и бесклассовая маршрутизация.
- 49. CIDR и суммирование маршрутов.
- 50. Расчет суммарного маршрута.
- 51. Изолированные подсети.
- 52. Оптимальные методы адресации и разделения на подсети.
- 53. Пространство частных IP-адресов.
- 54. NAT на стороне предприятия.
- 55. Статическое и динамическое преобразование NAT.
- 56. Использование PAT.
- 57. Корпоративные сети.
- 58. Корпоративные топологии.
- 59. Статическая и динамическая маршрутизация.
- 60. Настройка статических маршрутов.
- 61. Маршруты по умолчанию.
- 62. Протоколы маршрутизации на основе векторов расстояния.
- 63. Протокол RIP. Настройка протокола RIPv2.
- 64. Проблемы с протоколом RIP. Проверка протокола RIP.
- 65. Ограничения протокола RIP.
- 66. Протокол EIGRP.
- 67. Терминология и таблицы протокола EIGRP.
- 68. Соседи и смежности EIGRP.
- 69. Метрики и конвергенция протокола EIGRP.
- 70. Настройка протокола EIGRP.
- 71. Суммирование маршрутов EIGRP.
- 72. Проверка работы протокола EIGRP.
- 73. Проблемы и ограничения протокола EIGRP.
- 74. Работа протоколов маршрутизации на базе состояния канала.
- 75. Метрики и конвергенция протоколов OSPF.
- 76. Соседние маршрутизаторы OSPFи отношения смежности.
- 77. Области OSPF.
- 78. Настройка базового протокола OSPFв одной области.
- 79. Настройка аутентификации OSPF.
- 80. Настройка параметров OSPF.
- 81. Проверка работы протокола OSPF.
- 82. Настройка и распространение маршрута по умолчанию.
- 83. Настройка суммирования OSPF.
- 84. Проблемы и ограничения OSPF.
- 85. Использование нескольких протоколов на предприятии.
- 86. Устройства сети WANи технологии.
- 87. Стандарты сети WAN.
- 88. Доступ к сети WAN.
- 89. Коммутация каналов и пакетов.
- 90. Технологии WAN«последняя миля» и «длинная дистанция».
- 91. Инкапсуляции Ethernet и WAN.
- 92. HDLC и PPP.
- 93. Настройка PPP.
- 94. Аутентификация PPP.
- 95. Настройка протоколов PAPи CHAP.
- 96. Обзор протокола Frame Relay.
- 97. Функциональные возможности Frame Relay.
- 98. Фильтрация трафика.
- 99. Списки контроля доступа.
- 100. Типы и использование ACL-списков.
- 101. Обработка ACL-списка.
- 102. Цель использования и структура шаблонной маски ACL-списка.
- 103. Оценка результатов использования шаблонной маски.
- 104. Размещение стандартных и расширенных ACL-списков.
- 105. Основной процесс настройки ACL-списка.
- 106. Настройка нумерованных стандартных ACL-списков.
- 107. Настройка нумерованных расширенных ACL-списков.
- 108. Настройка именованных ACL-списков.
- 109. Настройка доступа к каналам VTYмаршрутизатора.
- 110. Настройка ACL-списков для фильтрации портов и приложений.
- 111. Настройка ACL-списков для поддержания установленного трафика.
- 112. Влияние NATи PATна размещение ACL-списка.
- 113. Анализ ACL-списков сети и их размещения.
- 114. Настройка ACL-списков с маршрутизацией между VLAN.
- 115. Требования к корпоративной сети.
- 116. Мониторинг и профилактическое обслуживание корпоративной сети.
- 117. Устранение неполадок и домен возникновения сбоя в корпоративной сети.
- 118. Процесс устранения проблем в корпоративной сети.
- 119. Устранение проблем на уровне коммутаторов.
- 120. Устранение проблем с конфигурацией VLAN.
- 121. Устранение проблем VTP.
- 122. Проблемы протокола RIP.
- 123. Проблемы EIGRP.
- 124. Проблемы OSPF.
- 125. Проблемы перераспределения маршрутов.
- 126. Устранение проблем подключения в сети WAN.
- 127. Поиск и устранение неисправностей аутентификации в сети WAN.
- 128. Как убедиться, что проблема в ACL-списке.
- 129. Проблемы конфигурации и размещения ACL-списка.

## <span id="page-43-0"></span>**7.4.2. Примерные задачи для проведения промежуточной аттестации**

1. Выполнить базовую настройку роутера и назначим IP-адреса интерфейсам маршрутизатора.

2. Сеть состоит из трех маршрутизаторов, трех коммутаторов и нескольких компьютеров. На всю сеть выделен один IP-адрес 192.168.100.0/24. Требуется разделить сеть на 6 подсетей в соответствии со схемой.

3. Компания имеет сеть с адресом 128.131.0.0 и 45 сегментов. В будущем потребуется поддержка еще 50 подсетей. Какая необходима маска для поддержки максимального количества узлов в подсети.

4. Компания состоит из 9 подразделений и имеет идентификатор сети 130.121.0.0. Требуется поддержка до 3000 узлов в подразделении. Какая необходима маска?

5. Клиент получил у провайдера 7 идентификаторов сетей 223.68.168.0 -

223.68.174.0. Какая необходима маска, чтобы свести количество записей в таблице маршрутизации до одной.

6. Выполнить базовую настройку VLANпо предложенной схеме. Вывести информацию о настройке интерфейсов.

7. Выполнить настройку маршрутизации средствами VLAN.

8. Выполнить настройку статического маршрута и маршрута по умолчанию. Отобразить таблицу маршрутизации роутера.

9. Настроить сеть согласно топологии, выполнить базовую настройку всех устройств, проверить работоспособность сети, просмотреть таблицы маршрутизации на каждом роутере, выполнить эхо-запрос каждого интерфейса с персонального компьютера и трассировку максимально удаленных устройств.

10. Создать топологию согласно схеме, выполнить базовую настройку маршрутизаторов, настроить маршрутизацию средствами RIPверсии 2 и убедиться в работоспособности сети.

11. Создать топологию согласно схеме, выполнить базовую настройку маршрутизаторов, настроить маршрутизацию средствами EIGRPи убедиться в работоспособности сети.

12. Создать топологию согласно схеме, выполнить базовую настройку маршрутизаторов, настроить маршрутизацию средствами OSPFи убедиться в работоспособности сети.

13. Создать начальную конфигурацию маршрутизатора, необходимую для удаленного администрирования (с помощью протокола telnetили ssh). Создавать стандартный и расширенный списки доступа. Создать статический NAT, создать PAT.

14. Выполнить поиск неисправности в предложенной сети.

#### <span id="page-44-0"></span>8. Дополнительное обеспечение дисциплины

Дополнительный материал, расширяющий и углубляющий лекции преподавателя, можно найти в источниках, перечисленных в разделе «Перечень основной и дополнительной учебной литературы, необходимой для освоения дисциплины» (см. раздел 5).

Ниже приведен фрагмент практического занятия.

### Настройка протокола RIPна маршрутизаторах Cisco

### Цель работы

Формирование студентов **УСТОЙЧИВЫХ** навыков конфигурирования  $\mathbf{V}$ маршрутизаторов для работы с протоколом динамической маршрутизации RIP.

### Ход работы

Для начала разберемся с тем, что же такое протокол динамической маршрутизации, какие особенности имеет протокол RIP и как он работает. Затем смоделируем сеть и настроим в ней протокол RIP. Наконец, посмотрим, с помощью каких команд проверяется работоспособность этого протокола.

### Обзор протокола RIP

У всех протоколов динамической маршрутизации одна цель - строить оптимальную сетевую топологию без петель. В данной практической работе рассматривается RIP v2 (версии 2). RIP любой версии относится к протоколам маршрутизации внутреннего шлюза, является дистанционно-векторным протоколом и не учитывает состояния каналов. В качестве метрики в протоколе используется счетчик транзитных устройств, который учитывает, через сколько маршрутизаторов (или других L3- устройств) пролегает маршрут к сети. RIP осуществляет медленную конвергенцию (конвергенцией называется процесс сходимости сети, то есть процесс обнаружения изменений в сети, поиска и построения оптимальной топологии) и по умолчанию имеет одну из наибольших стандартных административных дистанций - 120. Кроме того, RIP не позволяет суммировать маршруты с маской короче классовой.

Для работы RIPиспользует четыре таймеры, перечисленные в таблице ниже.

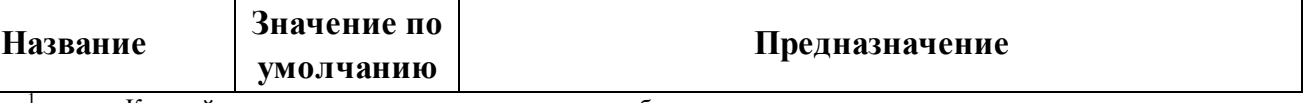

Каждый протокол маршрутизации имеет особое число, называемое административным расстоянием, необходимое для того, чтобы система IOSмогла выбрать предпочтительный маршрут, если настроено несколько протоколов маршрутизации. Стоит также отметить, что в некоторых протоколах маршрутизации происходит деление маршрутов на внутренние и внешние, в этом случае АDразличным типам маршрутов назначается отдельно. Стандартные значения ADдля маршрутизаторов Ciscon других производителей могут отличаться.

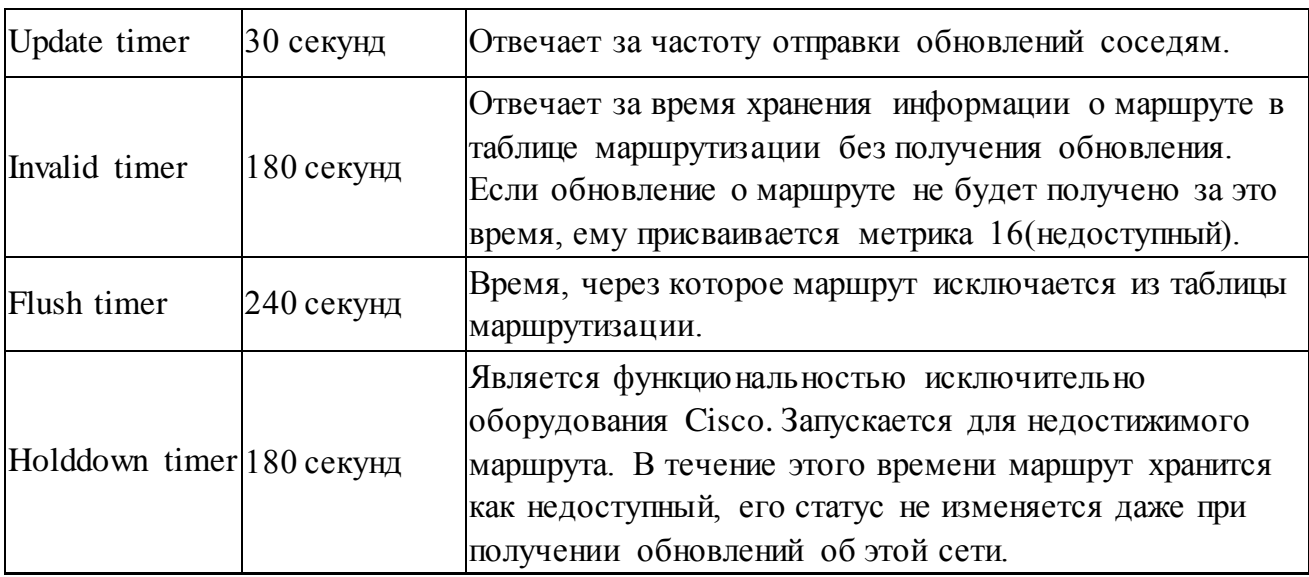

# **Моделирование и настройка**

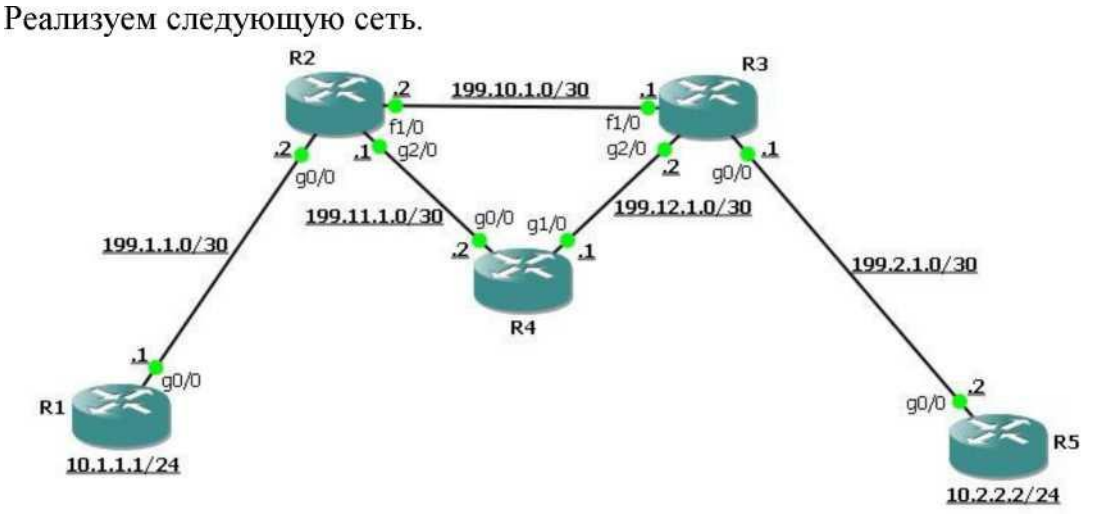

Для начала настроим все необходимые интерфейсы. На R1 это loopback, моделирующий сеть клиента, и интерфейс в сторону провайдера.

*R1(config)# int lo1 R1(config-if)#ip addr 10.1.1.1 255.255.255.0 R1(config-if)# int g0/0 R1(config-if)#ip addr 199.1.1.1 255.255.255.252 R1(config-if)# no shutdown*

Аналогично на R5.

*R2(config)# int lo1 R2(config-if)#ip addr 10.2.2.2 255.255.255.0 R2(config-if)# int g0/0 R2(config-if)#ip addr 199.2.1.2 255.255.255.252 R2(config-if)# no shutdown*

HaR2 - интерфейсы GigabitEthernetи один интерфейс FastEthernet.

 $R2$ (config)# int g0/0  $R2$ (config-if)#ip addr 199.1.1.2 255.255.255.252  $R2$ (config-if)# no shutdown R2(config-if)# int g2/0  $R2$ (config-if)#ip addr 199.11.1.1 255.255.255.252  $R2$ (config-if)# no shutdown  $R2$ (config-if)# intfl/0  $R2$ (config-if)#ip addr 199.10.1.2 255.255.255.252  $R2$ (config-if)# no shutdown Аналогич но на R3 ина R4.  $R3$ (config)# int g0/0  $R3$ (config-if)#ip addr 199.2.1.1 255.255.255.252  $R3$ (config-if)# no shutdown  $R3$ (config-if)# int g2/0  $R3$ (config-if)#ip addr 199.12.1.2 255.255.255.252  $R3$ (config-if)# no shutdown R3(config-if)# int f1/0

 $R3$ (config-if)#ip addr 199.10.1.1

255.255.255.252

 $R3$ (config-if)# no shutdown

 $R4$ (config)# int g0/0  $R4$ (config-if)#ip addr 199.11.1.2 255.255.255.252  $R4$ (config-if)# no shutdown  $R4$ (config-if)# int g1/0 R4(config-if)#ip addr 199.12.1.1 255.255.255.252  $R4$ (config-if)# noshutdown

В настоящий момент локальные сети клиента 10.1.1.1 и 10.2.2.2 не видят друг друга (отсутствует соответствующая маршрутная информация). Перейдём к настройке RIP. На каждом маршрутизаторе необходимо ввести следующие команды: в режиме глобальной конфигурации *routerrip*, чтобы перейти в режим конфигурации протокола; *networkadpec сети*, чтобы включить протокол на нужных интерфейсах.

Необходимо помнить, что в качестве адреса сети команды *network* нужно указывать только адрес классовой сети. Кроме того, введем команду *noauto-summary*для отключения суммирования сетей на границе маршрутизации.

Пример настройки маршрутизатора R1.

 $R1$ (config)# routerrip

*R1(config-router)# network 199.1.1.0 R1(config-router)# redistribute connected R1(config-router)# no auto-summary*

Замечание: если бы во второй строке мы указали в качестве сети адрес *10.1.1.0,*  система не выдала бы никаких ошибок и предупреждений, тем не менее, протокол RIPвключился бы на всех интерфейсах, подсети которых входили бы в сеть 10.0.0.0/8.

Важное замечание: с помощью команды *redistributeconnected*мы добавили сети всех подключенных интерфейсов (в том числе и сеть интерфейса loopback) в базу данных протокола RIP- RIPDataBase (RDB), но не включили сам протокол на этих интерфейсах. Таким образом, информация об этой сети рассылается протоколом через все интерфейсы, на которых функционирует RIP(в нашем случае через gi0/0), но при этом остальные интерфейсы не рассылают RIP-пакеты и не слушают сеть на предмет входящих RIP-сообщений.

Пример настройки маршрутизатора R2.

*R2(config)# routerrip R2(config-router)# network 199.10.1.0 R2(config-router)# network 199.1.1.0 R2(configrouter)# network 199.11.1.0 R2(config-router)# no auto summary*НастройкамаршрутизатораR3. *R3(config)# router rip R3(config-router)# network 199.10.1.0 R3(config-router)# network 199.2.1.0 R3(configrouter)# network 199.12.1.0 R3(config-router)# no auto summary*НастройкамаршрутизатораR4. *R4(config)# router rip R4(config-router)# network 199.12.1.0 R4(configrouter)# network 199.11.1.0 R4(config-router)# no auto summary*НастройкамаршрутизатораR5. *R5(config)# router rip*

 $R5$ (config-router)# network 199.2.1.0 R5(config-router)# redistribute connected  $R5$ (config-router)# no auto-summary

Если на данном этапе настройки попытаться выполнить команду *ping10.2.2.2* source10.1.1.1cR1, то маршрутизатор сообщит о недоступности узла с адресом 10.2.2.2. Дело в том, что по умолчанию запускается RIPv1, который поддерживает только с классовые сети. То есть в нашем случае в базу данных протокола будет добавлена только одна сеть вместо двух: 10.0.0.0/8 вместо 10.1.1.0/24 и 10.2.2.0/24, потому что RIP v1 не учитывает маски этих сетей. Убедиться в этом можно путём просмотра таблицы маршрутизации и RDB на R2 и R3, которым маршрутизаторы R1 и R5 сообщают только о сети 10.0.0.0/8. Исправьте возникшую проблему, прописав команду version2 в режиме конфигурирования протокола маршрутизации на всех устройствах.

Ha этом настройка устройств завершена, перейдём непосредственно  $\mathbf{K}$ тестированию.

# Тестирование

 $1<sub>1</sub>$  $\mathbf C$ помощью команд  $ping10.2.2.2$  source10.1.1.1 и trace10.2.2.2 source10.1.1.1, выполненных с маршрутизатора R1, убедитесь, что локальные сети клиента имеют доступ друг к другу.

 $2<sub>1</sub>$ Проанализируйте маршрут, которым следуют пакеты между двумя сетями, указанными в предыдущем пункте.

3. Отключите низкоскоростной канал между маршрутизаторами R2 и R3. Как изменится маршрут следования пакетов между сетями?

Используя команду *showipprotocols*, проверь те настройки RIP на каждом 4. маршрутизаторе.

5. Введите команду *showiprouterip* и проанализируйте её вывод.

6. трафика Выполните перехват между маршрутизаторами И проанализируйте сообщения RIP.

7. С помощью перехвата из предыдущего пункта продемонстрируйте работу метода расщепления горизонта в RIP.

# «Плавающий» статический маршрут

В настроенной выше схеме трафик передаётся через канал FastEthernet, что может быть неэффективно из-за меньшей по сравнению с GigabitEthernetпропускной способностью. В этом пункте мы настроим так называемый «плавающий» маршрут, который поможет решить эту проблему.

Для начала необходимо отключить RIPна интерфейсах fa1/0 на R2 и R3.

 $R2$ (config)# router rip  $R2$ (config-router)# no network 199.10.1.0

*R3(config)# router rip R3(config-router)# no network 199.10.1.0*

Теперь настроим статические маршруты в сторону сетей на интерфейсах loopback, но с административной дистанцией равно 130.

*R2(config)# ip route 10.2.2.0 255.255.255.0 199.10.1.1 130*

*R3(config)# ip route 10.1.1.0 255.255.255.0 199.10.1.2 130*

Добавим эти маршруты в RIP.

*R2(config)# router rip R2(config-router)# redistribute static*

*R3(config)# router rip R3(config-router)# redistribute static*

С помощью команды *trace10.2.2.2 source10.1.1.1,* выполненной с маршрутизатора R1, убедимся, что пакеты идут через R4. Кроме того, посмотрим таблицу маршрутизации на R2 с помощью команды *showiproute*и убедимся, что статического маршрута в ней нет.

Теперь выключим интерфейсы в сторону R4.

*R2(config)# int g2/0 R2(config-if)# shutdown*

# *R3(config)# int g2/0 R3(config-if)# shutdown*

Снова посмотрим таблицу маршрутизации и убедимся, что статический маршрут появился в таблице маршрутизации. Повторим с помощью команды trace10.2.2.2 source10.1.1.1 с R1, что связность сети не нарушена.

# изменений рабочей учебной программы по дисциплине МДК.02.03 «Организация администрирования коммутируемых сетей и систем доступа к глобальным сетям»

Дополнения и изменения, вносимые в рабочую программу дисциплины на 2019/2020 уч. г.

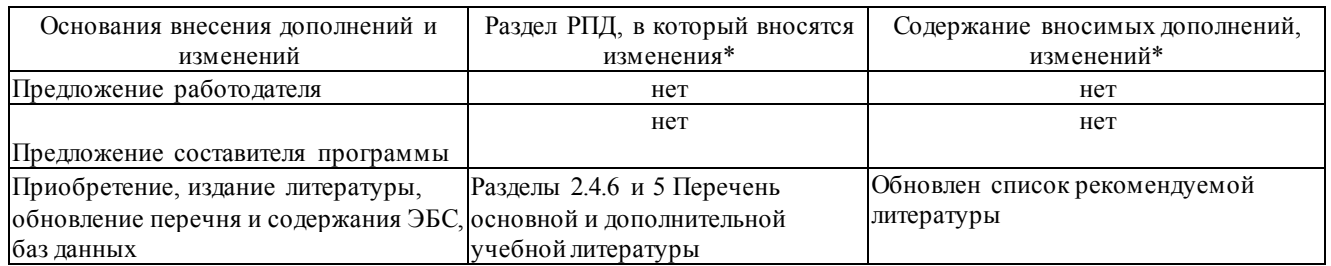

Составитель: канд.тех.наук, доцент\_\_\_\_\_\_\_\_\_\_\_ С.А.Осипов

Преподаватель Р.Р. Сабиров

Утверждена на заседании предметно-цикловой комиссии физико-математических дисциплин и специальных дисциплин специальности Компьютерные сети, протокол № 10 от 14 июня 2019 г

Председатель предметно-цикловой комиссии физико-математических дисциплин и специальных дисциплин специальности Компьютерные сети \_\_\_\_\_\_\_\_ А. Б. Шишкин

11 июня 2019 г

Нач. УМО филиала и последнико по последните на последните достигата на над на последните дел на последните дел 13 июня 2019 г

Заведующая библиотекой филиала и поставлять М.В. Фуфалько 13 июня 2019 г

Начальник ИВЦ (программно-информационное обеспечение образовательной программы) \_\_\_\_\_\_\_\_ В.А. Ткаченко 13 июня 2019 г

#### лист